#### **Copyright 2010 National Law Center for Inter-American Free Trade InterAmSM Database**

#### **12 de octubre de 2010**

#### **Diario Oficial de la Federación (México)**

#### **Acuerdo por el que se establecen las formas para llevar a cabo las inscripciones y anotaciones en el Registro Público de Comercio y en el Registro Único de Garantías Mobiliarias**

ACUERDO por el que se establecen las formas para llevar a cabo las inscripciones y anotaciones en el Registro Público de Comercio y en el Registro Único de Garantías Mobiliarias.

Al margen un sello con el Escudo Nacional, que dice: Estados Unidos Mexicanos.- Secretaría de Economía.

Con fundamento en los artículos 18, 20 y 21 bis del Código de Comercio; 34, fracción XIV de la Ley Orgánica de la Administración Pública Federal; 5, fracción XVI del Reglamento Interior de la Secretaría de Economía, se expide el siguiente: with a state of the state of the state of the state of the state of the state of the state of the state of the state of the state of the state of the state of the state of the state of the state of the state of

#### **ACUERDO POR EL QUE SE ESTABLECEN LAS FORMAS PARA LLEVAR A CABO LAS INSCRIPCIONES Y ANOTACIONES EN EL REGISTRO PUBLICO DE COMERCIO Y EN EL REGISTRO UNICO DE GARANTIAS MOBILIARIAS**

**Primero.-** El presente Acuerdo tiene por objeto actualizar ymodificar las formas precodificadas a que se refieren los artículos 20, 21 bis, 32 Bis-4, fracción II y 32 Bis-8, fracción II del Código de Comercio.

**Segundo.-** Las formas para realizar las inscripciones, anotaciones, cancelaciones y avisos ante el Registro Único de Garantías Mobiliarias, constituido por el artículo 32 bis 2 del Código de Comercio, serán digitales y deberán contener los datos que se señalan en cada uno de los campos conforme a las instrucciones o ayudas que despliegue el sistema electrónico establecido para su llenado. Dichas formas son las contenidas en el Anexo I de este ordenamiento.

Las formas indicadas en el párrafo anterior estarán disponibles al público en general en la dirección de Internet: www.rug.gob.mx.

**Tercero.-** Las formas precodificadas para la realización de inscripciones, anotaciones y tomas de razón ante el Registro Público de Comercio, excepto en lo relativo al Registro Único de Garantías Mobiliarias, son las contenidas en el Anexo II de este ordenamiento. Dichas formas precodificadas serán de libre reproducción y deberán contener los datos que se señalan en cada uno de los campos conforme a su instructivo de llenado.

Las formas precodificadas a que se refiere el párrafo anterior y sus instructivos estarán disponibles en la dirección de Internet: www.siger.gob.mx.

#### **TRANSITORIOS**

**PRIMERO.-** El presente Acuerdo entrará en vigor el día siguiente al de su publicación en el Diario Oficial de la Federación, sin perjuicio de lo previsto en los siguientes transitorios.

**SEGUNDO.-** En virtud de la entrada en vigor del Decreto por el que se reforman y adicionan diversas disposiciones del Código de Comercio del 27 de agosto de 2009, sobre el Registro Único de Garantías Mobiliarias, quedan sin efecto las formas precodificadas M18 Cancelación de Gravamen, M19 Convenio Modificatorio, M21 Gravamen, M27 Sustitución de Deudor, M35 Prenda sin Transmisión de Posesión, M36 Fideicomiso con Garantía, M37 Cancelación y/o Extinción de la Prenda sin Transmisión de Posesión, del Registro Público de Comercio, mismas que fueron publicadas en el Diario Oficial de la Federación el 18 de septiembre de 2000, y se sustituyen por las formas precodificadas del Registro Único de Garantías Mobiliarias a que se refiere el Punto Segundo del presente Acuerdo.

**TERCERO.-** Se abroga el Acuerdo que establece las formas para llevar a cabo las inscripciones en el Registro Público de Comercio, publicado en el Diario Oficial de la Federación el 18 de septiembre de 2000, sin perjuicio de lo previsto por los transitorios CUARTO y QUINTO.

**CUARTO.-** En lo que respecta a las formas para realizar las inscripciones, anotaciones, cancelaciones y toma de razón en el Registro Público de Comercio, a las que se refiere el Punto Tercero de este ordenamiento, la Secretaría de Economía dentro del año siguiente a la publicación del presente Acuerdo realizará las adecuaciones técnicas necesarias para que, de manera gradual, vaya liberando en Internet las actualizaciones a dichas formas, por lo que los asientos registrales se deberán realizar con las formas precodificadas que estarán disponibles en la página de Internet www.siger.gob.mx.

**QUINTO.-** Las Garantías Mobiliarias que hayan sido inscritas con anterioridad a la entrada en vigor del presente Acuerdo se regirán, para todos los efectos jurídicos, con las formas precodificadas para llevar a cabo las inscripciones y anotaciones en el Registro Público de Comercio, y que estuvieron vigentes al momento en que éstas se realizaron, por lo que su modificación, transmisión, rectificación, cancelación, consulta y certificación deberán continuar realizándose en los términos de dichas formas.

México, D.F., a 5 de octubre de 2010.- El Secretario de Economía, **Bruno Ferrari García de Alba**.- Rúbrica.

#### **ANEXO I**

## **Formas Precodificadas del Registro Único de Garantías Mobiliarias**

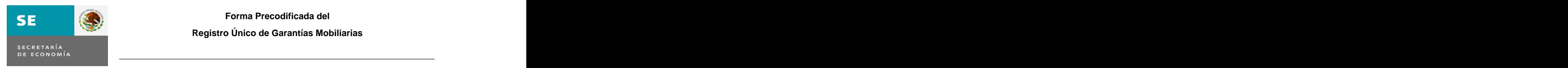

**Forma Precodificada del Registro Único de Garantías Mobiliarias**

**Garantía Mobiliaria G-1**

**Aviso Preventivo**

Folio Mercantil Electrónico del otorgante \_\_\_\_\_\_\_\_

- 1. Número de Garantía Mobiliaria:
- 2. Persona que solicita o Autoridad que instruye el Aviso Preventivo y Resolución Judicial o Administrativa en la cual se funda el mismo:\_\_\_\_\_\_\_\_\_\_\_\_
- 3. Otorgante(s) de la Garantía Mobiliaria:

Tipo de persona | Nacionalidad | Nombre, | CURP o RFC | (física o moral) Nacionalidad Nombre, Denominación o Razón Social CURP o RFC

4. Descripción de los Bienes Muebles objeto de la Garantía Mobiliaria: \_\_\_\_\_\_\_\_\_\_\_\_\_\_\_\_\_\_\_\_\_\_\_\_\_

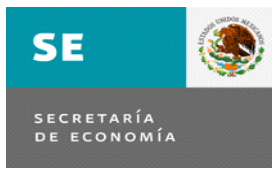

**Garantía Mobiliaria G-2 Inscripción**

 $\overline{\phantom{a}}$  ,  $\overline{\phantom{a}}$  ,  $\overline{\phantom{a}}$ 

Folio Mercantil Electrónico del otorgante \_\_\_\_\_\_\_\_

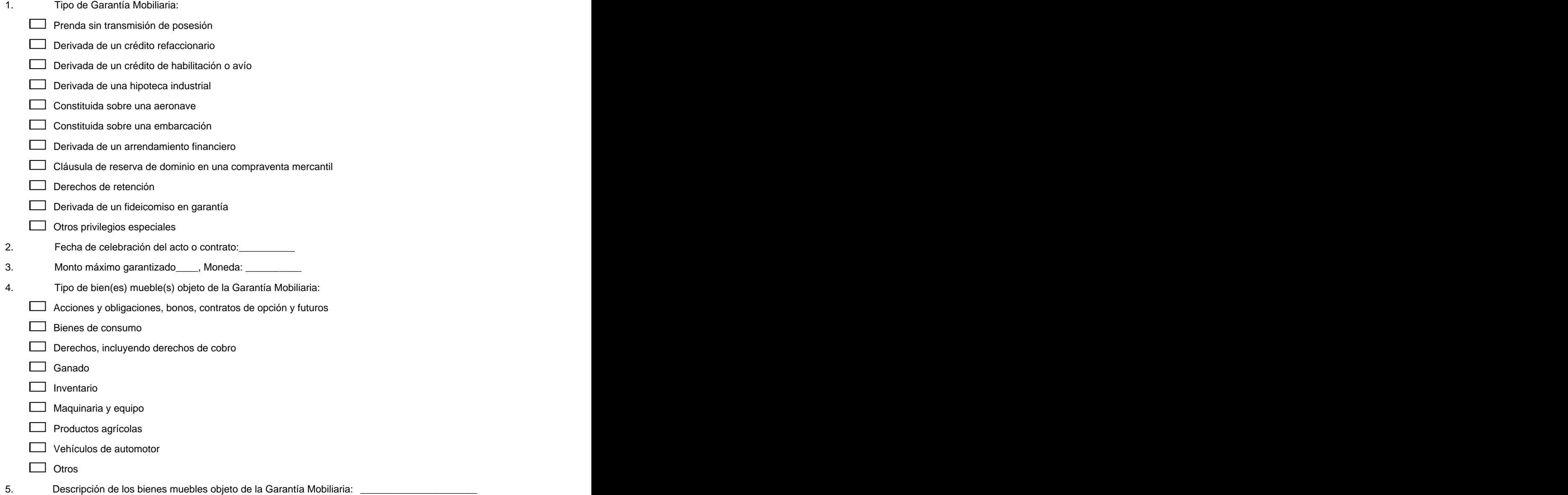

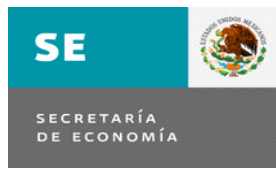

 $\overline{\phantom{a}}$  ,  $\overline{\phantom{a}}$  ,  $\overline{\phantom{a}}$ 

6. Acto o contrato prevé incrementos, reducciones o sustituciones de bienes muebles o del monto garantizado:

Sí ann an t-Iomraidhean an t-Iomraidhean ann an t-Iomraidhean an t-Iomraidhean an t-Iomraidhean an t-Iomraidhe

No

- 7. Datos del instrumento público mediante el cual se formalizó el acto o contrato (en caso de existir): No. de instrumento \_\_\_\_\_, Fedatario \_\_\_\_\_\_\_, Entidad Federativa \_\_\_\_\_\_\_, Fecha \_\_\_\_\_\_
- 8. Términos y condiciones del acto o contrato de la Garantía Mobiliaria que desee incluir\_\_\_\_\_\_\_\_\_
- 9. Acto o contrato que crea a la obligación garantizada\_\_\_\_\_\_
- 10. Fecha de celebración del Acto o Contrato \_\_\_\_\_\_\_\_\_\_\_\_\_\_\_\_\_\_\_\_\_\_\_\_
- 11. Fecha de terminación del Acto o Contrato\_\_\_\_\_\_\_\_\_\_\_\_\_
- 12. Términos y condiciones del Acto o Contrato que desee incluir \_\_\_\_\_\_\_\_\_\_\_\_\_
- 13. Acreedor (es):

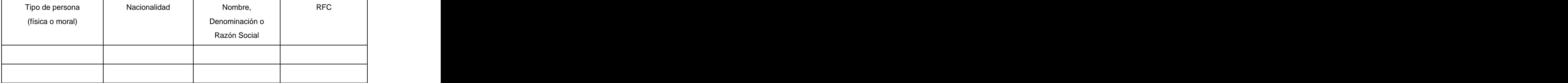

- 14. Teléfono del acreedor\_\_\_\_\_ Extensión \_\_\_\_ Correo electrónico \_\_\_\_\_\_\_\_\_\_
- 15. Domicilio del acreedor para efectos del RUG:

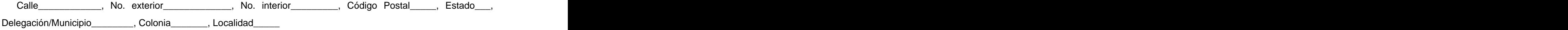

#### 16. Otorgante(s) de la Garantía Mobiliaria:

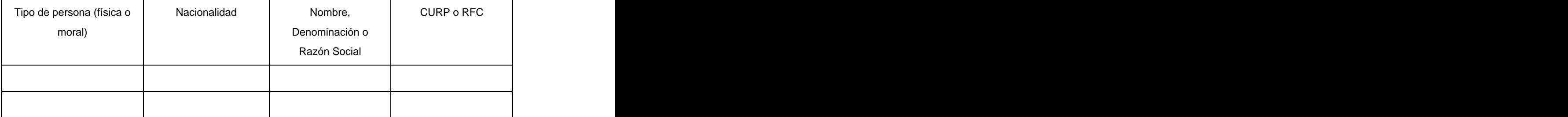

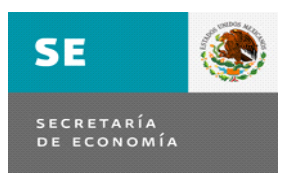

 $\overline{\phantom{a}}$  ,  $\overline{\phantom{a}}$  ,  $\overline{\phantom{a}}$ 

- 17. Deudor(es) sólo en caso de que sea persona distinta al otorgante de la Garantía Mobiliaria:
- 18. Tipo de persona (deudor):  $\Box$  Física  $\Box$  Moral
- 19. Nacionalidad (deudor):\_\_\_\_\_\_\_
- 20. Nombre, Denominación o Razón Social (deudor): \_\_\_\_\_\_\_\_\_\_\_\_\_\_\_\_\_\_\_\_\_\_\_\_\_\_\_\_\_\_
- 21. Acreedor(es) adicionales:

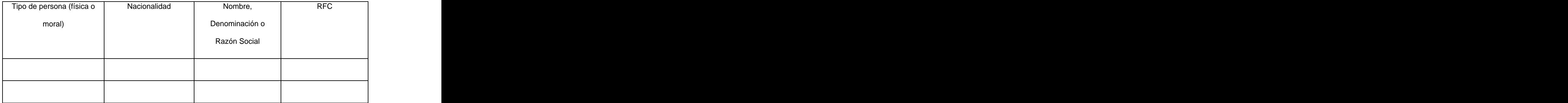

22. Teléfono del acreedor\_\_\_\_\_ Extensión \_\_\_\_ Correo electrónico \_\_\_\_\_\_\_\_\_\_

23. Domicilio del acreedor adicional para efectos del RUG:

Calle\_\_\_\_\_\_\_\_\_\_\_\_, No. exterior\_\_\_\_\_\_\_\_\_\_\_\_\_, No. interior\_\_\_\_\_\_\_\_\_, Código Postal\_\_\_\_\_, Estado\_\_\_, Delegación\_\_\_\_\_\_\_\_, Colonia\_\_\_\_\_\_\_, Localidad\_\_\_\_\_

24. Vigencia de la inscripción: \_\_\_\_\_\_

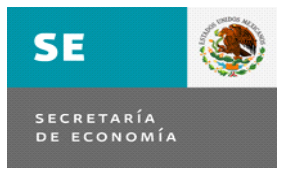

**Garantía Mobiliaria G-3**

 $\overline{\phantom{a}}$  ,  $\overline{\phantom{a}}$  ,  $\overline{\phantom{a}}$ 

**Anotación**

Folio Mercantil Electrónico del otorgante \_\_\_\_\_\_\_\_

- 1. Número de Garantía Mobiliaria:
- 2. Persona que solicita o Autoridad que instruye la Anotación:
- 3. Otorgante(s) de la Garantía Mobiliaria:

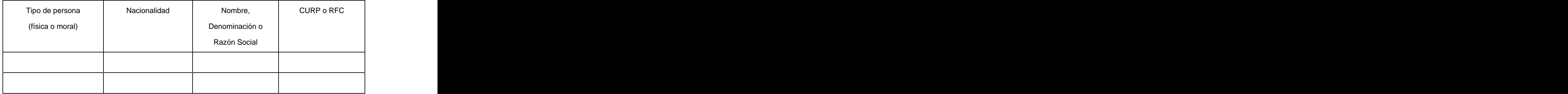

- 4. Contenido de la resolución (anotación) \_\_\_\_\_\_\_\_\_\_\_\_\_\_\_\_\_\_\_\_\_\_\_\_\_\_\_\_\_\_\_\_\_\_\_\_\_\_\_\_\_\_\_\_\_\_\_\_\_
- 5. Vigencia de la anotación: \_\_\_\_\_\_

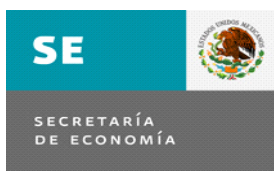

**Garantía Mobiliaria G-4 Rectificación por error**

Folio Mercantil Electrónico del otorgante \_\_\_\_\_\_\_\_

 $\overline{\phantom{a}}$  ,  $\overline{\phantom{a}}$  ,  $\overline{\phantom{a}}$ 

1. Número de Garantía Mobiliaria:

2. Acreedor respecto del cual rectificará la Garantía Mobiliaria:

Nombre, Denominación o Razón Social

# 3. Otorgante(s) de la Garantía Mobiliaria:

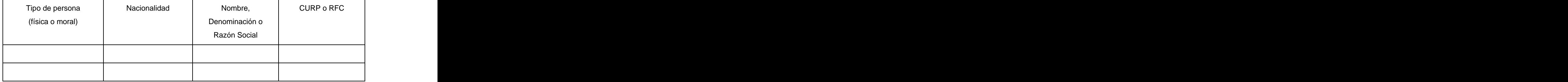

- 4. Deudor(es) sólo en caso de que sea persona distinta al otorgante de la Garantía Mobiliaria:
- 5. Tipo de persona (deudor):  $\square$  Física  $\square$  Moral
- 6. Nacionalidad (deudor):\_\_\_\_\_\_\_
- 7. Nombre, Denominación o Razón Social (deudor): \_\_\_\_\_\_\_\_\_\_\_\_\_\_\_\_\_\_\_\_\_\_\_\_\_\_\_\_\_\_\_
- 8. Acreedor(es) adicionales:

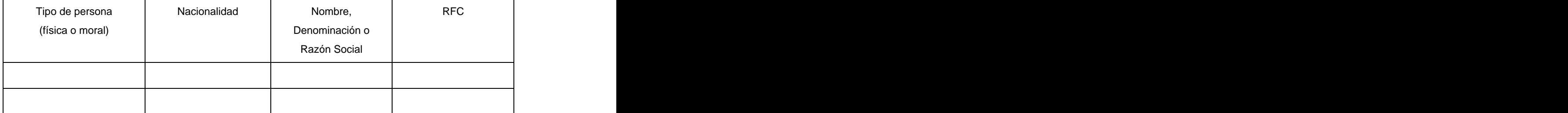

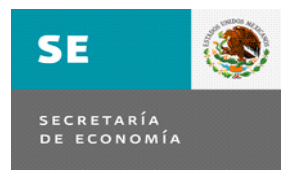

 $\overline{\phantom{a}}$  ,  $\overline{\phantom{a}}$  ,  $\overline{\phantom{a}}$ 

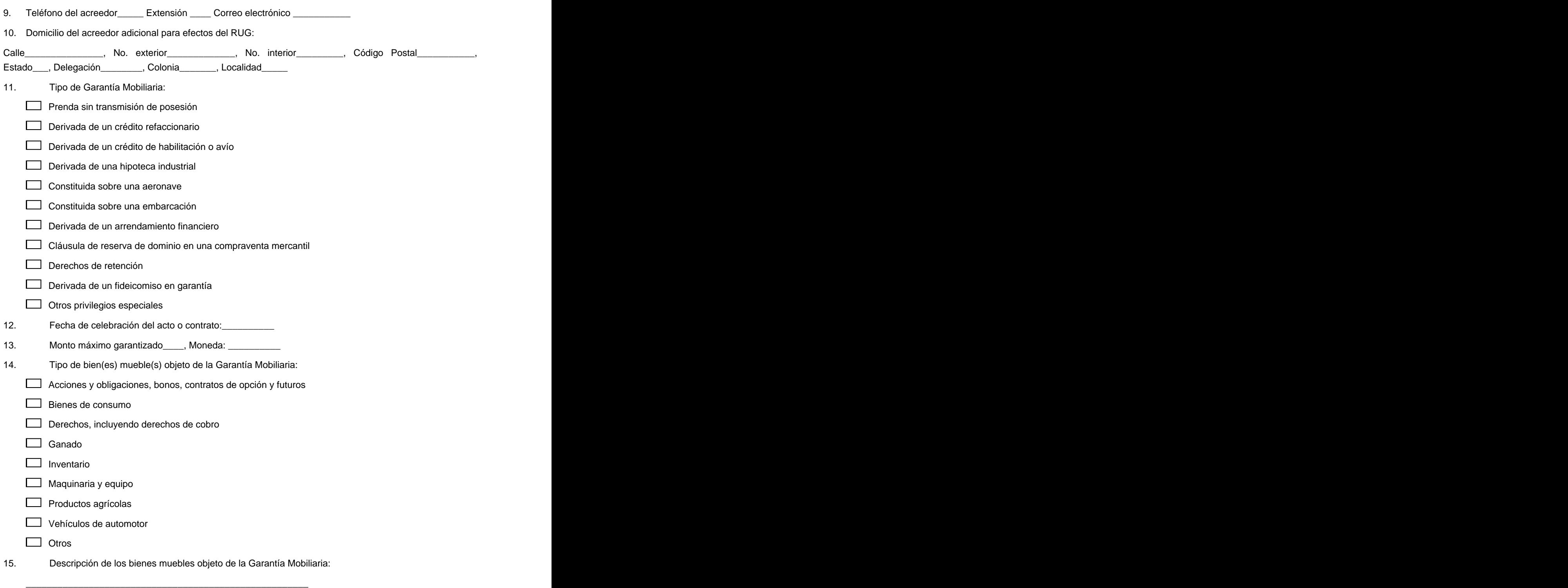

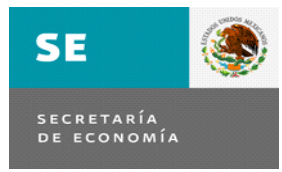

 $\overline{\phantom{a}}$  ,  $\overline{\phantom{a}}$  ,  $\overline{\phantom{a}}$ 

16. Acto o contrato prevé incrementos, reducciones o sustituciones de bienes muebles o del monto garantizado:

Sí ann an t-Iomraidhean an t-Iomraidhean ann an t-Iomraidhean an t-Iomraidhean an t-Iomraidhean an t-Iomraidhe

- No
- 17. Datos del instrumento público mediante el cual se formalizó el acto o contrato (en caso de existir): \_\_\_\_\_\_\_\_\_\_
- 18. Términos y condiciones de la obligación garantizada:\_\_\_\_\_\_\_\_\_
- 19. El acto contrato que crea la obligación garantizada es el mismo que el que crea la garantía mobiliaria:
	- Sí ann an t-Iomraidhean an t-Iomraidhean ann an t-Iomraidhean an t-Iomraidhean an t-Iomraidhean an t-Iomraidhe
	- No
- 20. Acto o contrato que crea a la obligación garantizada\_\_\_\_\_\_
- 21. Fecha de celebración del Acto o Contrato \_\_\_\_\_\_\_\_\_\_\_\_\_\_\_\_\_\_\_\_\_\_\_\_\_\_\_\_\_\_\_\_\_\_\_
- 22. Fecha de terminación del Acto o Contrato\_\_\_\_
- 23. Términos y condiciones del Acto o Contrato \_\_\_\_\_\_\_\_\_\_\_\_\_

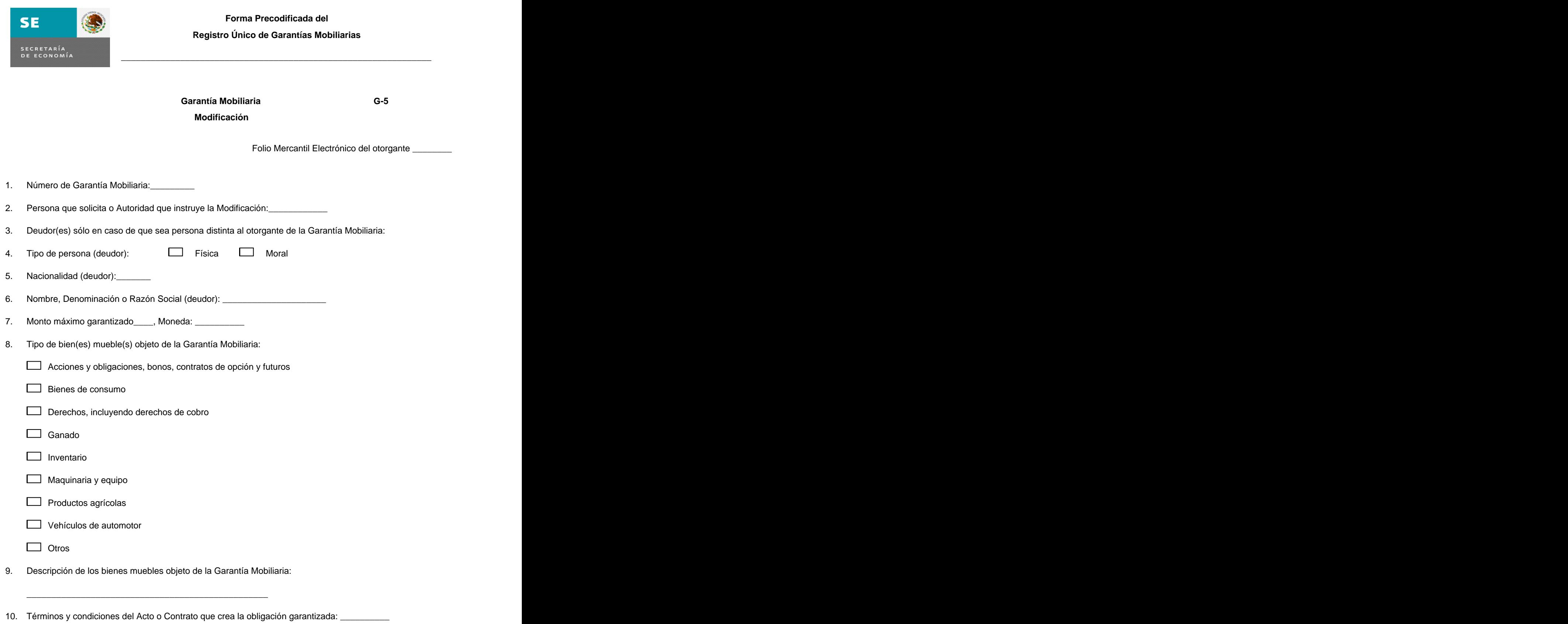

11. Acto o contrato que crea a la obligación garantizada\_\_\_\_\_\_

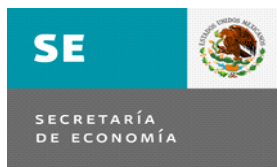

 $\overline{\phantom{a}}$  ,  $\overline{\phantom{a}}$  ,  $\overline{\phantom{a}}$ 

- 12. Fecha de terminación del Acto o Contrato\_\_\_\_\_\_\_\_\_\_\_\_\_
- 13. Términos y condiciones de la Obligación Garantizada: \_\_\_\_\_\_\_\_\_\_\_\_\_\_\_\_\_\_\_\_\_\_\_
- 14. Acto o convenio que da origen a la Modificación:\_\_\_\_\_\_\_\_\_\_\_\_\_\_\_
- 15. Fecha de celebración del Acto o Convenio \_\_\_\_\_\_\_\_\_\_\_\_\_\_\_\_\_\_\_\_\_\_\_\_\_\_\_\_\_\_\_\_\_\_\_
- 16. Fecha de terminación del Acto o Convenio\_\_\_\_\_\_\_\_\_\_\_\_\_
- 17. Términos y condiciones del Acto o Convenio: \_\_\_\_\_\_\_\_\_\_\_\_\_\_

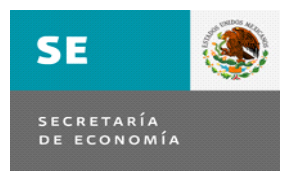

**Garantía Mobiliaria G-6**

\_\_\_\_\_\_\_\_\_\_\_\_\_\_\_\_\_\_\_\_\_\_\_\_\_\_\_\_\_\_\_\_\_\_\_\_\_\_\_\_\_\_\_\_\_\_\_\_\_\_\_\_\_\_\_\_\_\_\_\_\_\_\_

**Transmisión**

Folio Mercantil Electrónico del otorgante \_\_\_\_\_\_\_\_

- 1. Número de Garantía Mobiliaria:
- 2. Persona que solicita o Autoridad que instruye la Transmisión:
- 3. Nombre, Denominación o Razón Social del acreedor (es) a quien transmitirá la garantía mobiliaria:\_\_\_\_\_\_\_\_\_\_\_\_\_\_\_\_\_\_\_\_\_\_\_\_\_\_\_
- 4. Modificación del otorgante de la Garantía Mobiliaria:

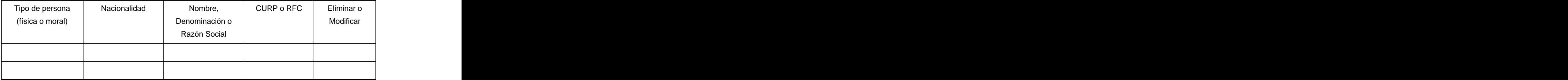

5. Acreedor (es) adicionales:

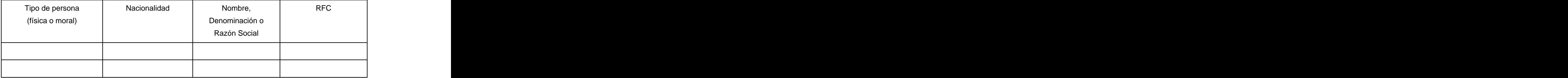

6. Teléfono del acreedor\_\_\_\_\_\_ Extensión \_\_\_\_ Correo electrónico \_\_\_\_\_\_\_\_\_\_\_\_

7. Domicilio del acreedor adicional para efectos del RUG:

Calle\_\_\_\_\_\_\_\_\_\_\_\_\_\_, No. exterior\_\_\_\_\_\_\_\_\_\_\_\_\_\_\_\_, No. interior\_\_\_\_\_\_\_\_\_\_, Código Postal\_\_\_\_\_\_\_\_, Estado\_\_\_, Delegación\_\_\_\_\_\_\_\_, Colonia\_\_\_\_\_\_\_, Localidad

8. Acto o convenio que da origen a la Transmisión:

9. Fecha de celebración del Acto o Convenio:

10. Fecha de terminación del Acto o Convenio:

11. Términos y condiciones del Acto o Convenio: \_\_\_\_\_\_\_\_\_\_\_\_\_

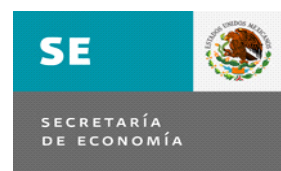

**Garantía Mobiliaria G-7**

\_\_\_\_\_\_\_\_\_\_\_\_\_\_\_\_\_\_\_\_\_\_\_\_\_\_\_\_\_\_\_\_\_\_\_\_\_\_\_\_\_\_\_\_\_\_\_\_\_\_\_\_\_\_\_\_\_\_\_\_\_\_\_

**Renovación o Reducción de Vigencia**

Folio Mercantil Electrónico del otorgante \_\_\_\_\_\_\_\_

- 1. Número de Garantía Mobiliaria:
- 2. Vigencia:

Disminuir

Aumentar

3. Temporalidad de la vigencia (meses): \_\_\_\_\_\_\_\_\_

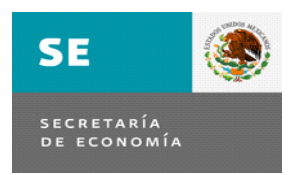

**Garantía Mobiliaria G-8**

\_\_\_\_\_\_\_\_\_\_\_\_\_\_\_\_\_\_\_\_\_\_\_\_\_\_\_\_\_\_\_\_\_\_\_\_\_\_\_\_\_\_\_\_\_\_\_\_\_\_\_\_\_\_\_\_\_\_\_\_\_\_\_

**Cancelación**

Folio Mercantil Electrónico del otorgante \_\_\_\_\_\_\_\_

1. Número de Garantía Mobiliaria:

2. Persona que realiza la cancelación:

(\_\_) Acreedor

(\_\_) Autoridad

3. Resolución judicial o administrativa que funda la cancelación la autoridad judicial:\_\_\_\_\_\_\_\_\_\_\_\_\_\_\_\_\_\_\_\_\_\_\_\_

## **ANEXO II**

# **Formas Precodificadas del Registro Público de Comercio**

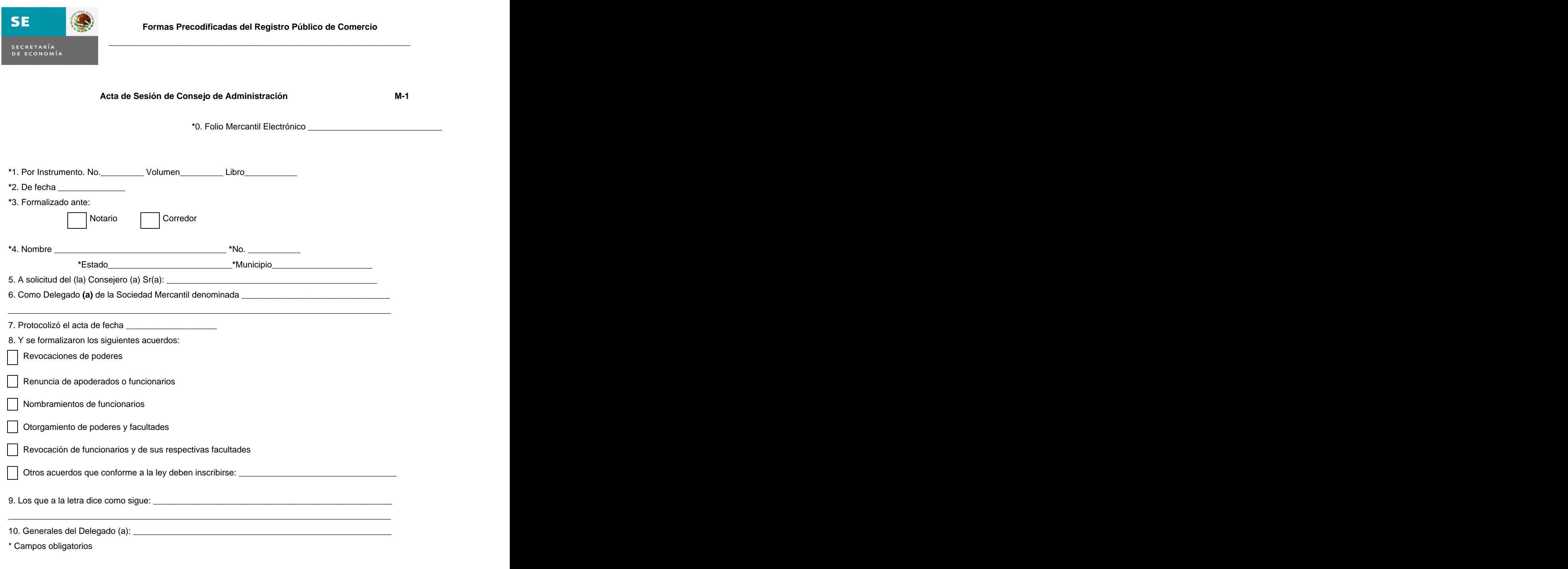

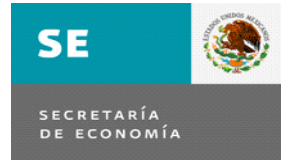

## **Formas Precodificadas del Registro Público de Comercio**

#### **Acta de Sesión de Consejo de Administración M-1**

\_\_\_\_\_\_\_\_\_\_\_\_\_\_\_\_\_\_\_\_\_\_\_\_\_\_\_\_\_\_\_\_\_\_\_\_\_\_\_\_\_\_\_\_\_\_\_\_\_\_\_\_\_\_\_\_\_\_\_\_\_\_\_

- 0. El número de folio mercantil electrónico bajo el que se encuentra inscrita la sociedad.
- 1. Deberá anotar el número del instrumento, volumen, libro y foja que le asignó el fedatario.
- 2. Se anotará con número la fecha del instrumento objeto de inscripción, con el formato DD/MM/AAAA.
- 3. Se seleccionará ante quién se formalizó el instrumento.
- 4. Se anotará el nombre del fedatario público que autorizó el instrumento, número del fedatario, Estado y municipio en donde reside.
- 5. Se anotará el nombre completo de la persona que compareció a protocolizar el acto.
- 6. Se anotará la denominación o razón social con que está registrada la sociedad.
- 7. Se anotará la fecha en la que se haya celebrado el acta de sesión de consejo de administración objeto de inscripción con la estructura DD/MM/AAAA.
- 8. Se seleccionará**(**n**)** el o los acuerdos que se tomaron en dicha sesión. En el caso de que algún(os) acuerdo(s) de la sesión sea(n) distinto(s) a lo(s) establecido(s), se anotará(n) en la opción de "otros". A construction de otros anticolarista en la construction de la construction de "otros". A co
- 9. Se describirá brevemente el contenido de cada uno de los acuerdos.
- 10. Se anotarán los generales del consejero/delegado que compareció a la protocolización, los que deberán contener los siguientes datos: nombre completo, lugar y fecha de nacimiento, estado civil, ocupación, RFC o CURP y domicilio.

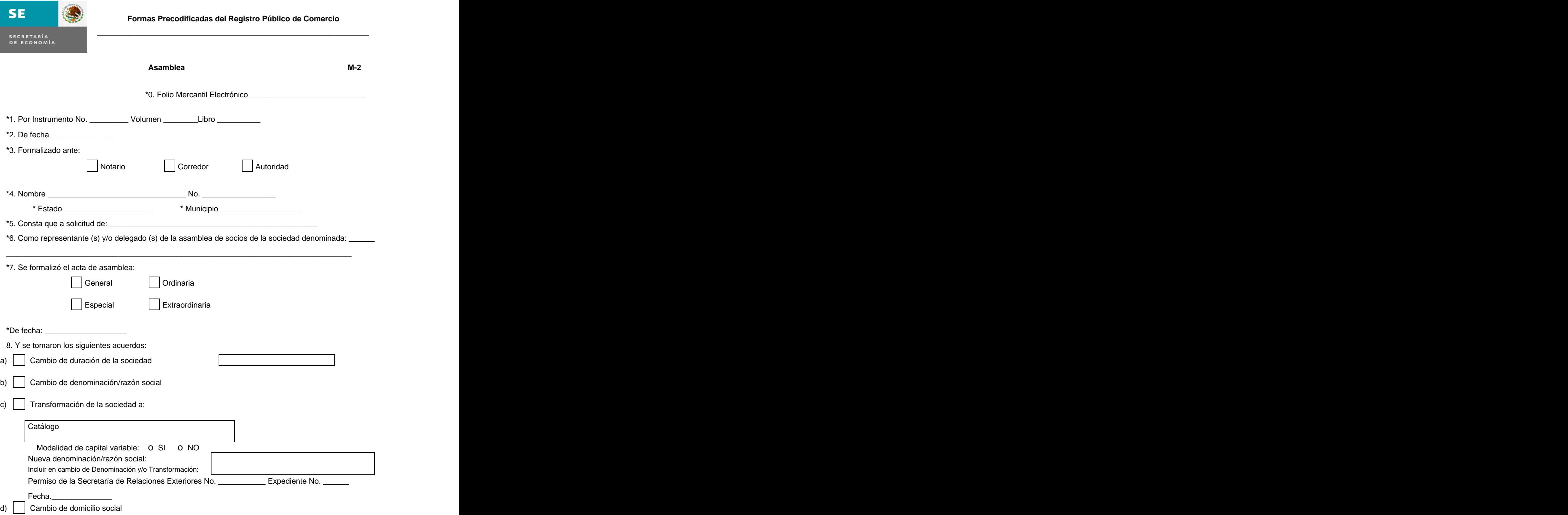

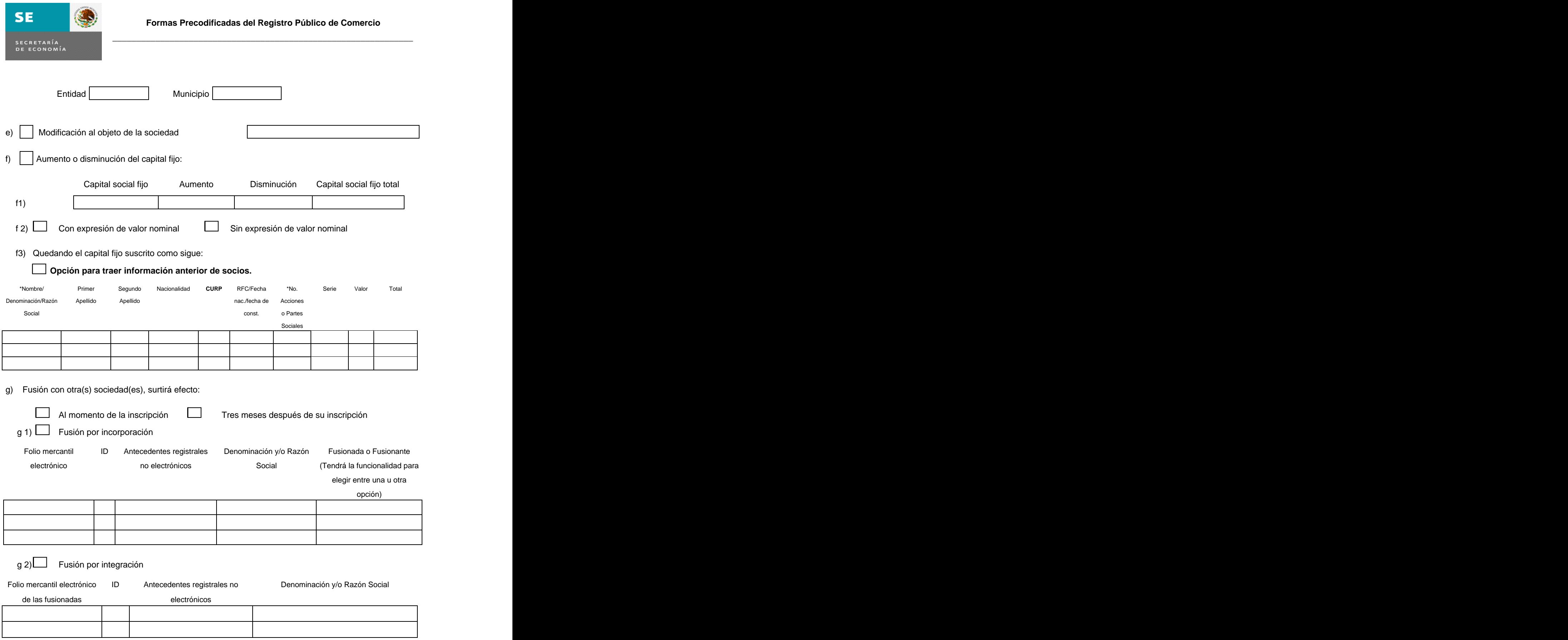

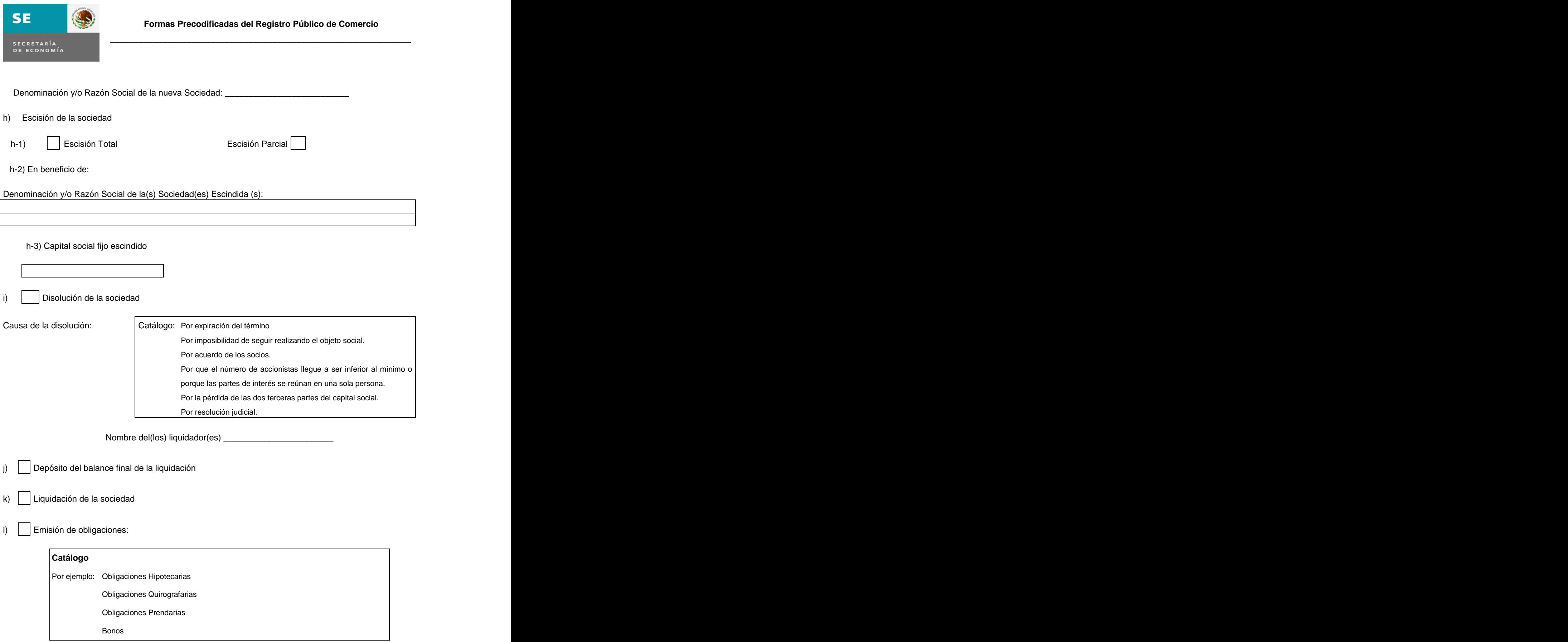

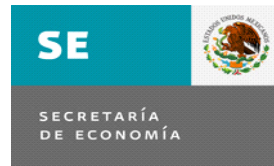

\_\_\_\_\_\_\_\_\_\_\_\_\_\_\_\_\_\_\_\_\_\_\_\_\_\_\_\_\_\_\_\_\_\_\_\_\_\_\_\_\_\_\_\_\_\_\_\_\_\_\_\_\_\_\_\_\_\_\_\_\_\_\_

m)

Revocación y/o Renuncia de Funcionarios y/o de Apoderados:

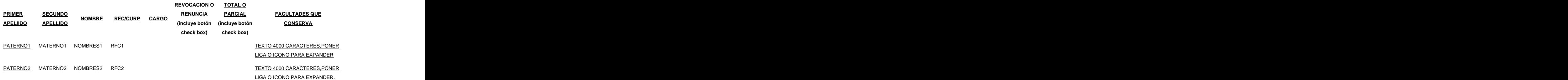

Modificación de facultades de Funcionarios y/o Apoderados:

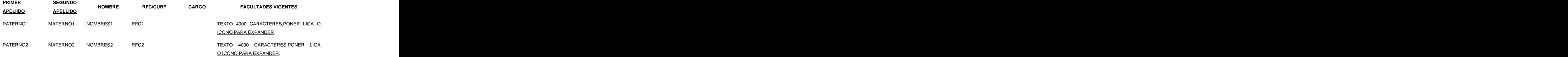

Nombramiento de funcionarios y/o Apoderados, y sus respectivas facultades:

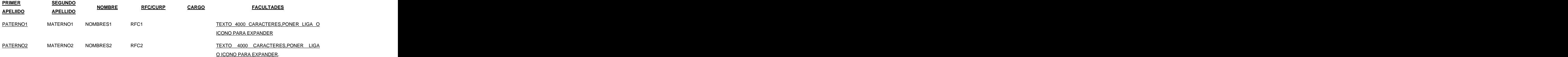

n) Otros acuerdos que conforme a la ley deben inscribirse: Incluir en este campo el fundamento legal del acuerdo.

9. En caso de ser necesario, anotar el resumen del Acuerdo (s) objeto de la inscripción y que fueron señalados en el numeral anterior: \_\_\_\_\_\_\_\_\_\_\_\_\_\_\_\_\_\_\_\_\_\_\_\_\_\_\_\_\_\_\_\_\_\_\_\_\_\_\_\_\_\_\_\_\_\_\_\_\_\_\_\_\_

Funcionalidad para que se habilite esta opción sólo en caso de haber seleccionado algún inciso del numeral anterior. The contract of the contract of the contract of the contract of the contract of the contract of the contract of the contract of the contract of the contract of the contract of the contract of the contract of the

10. El quórum de asistencia a la asamblea fue de: \_\_\_\_\_\_\_\_\_\_\_\_\_\_\_\_\_\_\_\_\_\_\_\_\_\_\_\_\_\_\_\_\_\_\_\_\_

11. Convocatoria (de haberla) publicada en: \_\_\_\_\_\_\_\_\_\_\_\_\_\_\_\_\_\_\_\_\_\_\_\_\_\_\_\_ fecha: \_\_\_\_\_\_\_\_\_\_\_\_\_\_\_\_\_\_\_\_

12. Otras autorizaciones en su caso: \_\_\_\_\_\_\_\_\_\_\_\_\_\_\_\_\_\_\_\_\_\_\_\_\_\_\_\_\_\_\_\_\_\_\_\_\_\_\_\_\_\_\_\_\_\_\_\_

13. Generales del (los) representante(s) y/o delegado (s) \_\_\_\_\_\_\_\_\_\_\_\_\_\_\_\_\_\_\_\_\_\_\_

**\*** Campos obligatorios

**Nota.** Esta forma en el Sistema informático tendrá la funcionalidad de ayuda a los usuarios, en los que se podrá desplegar la información del instructivo de llenado, para facilitar la captura de la información idónea y necesaria para la adecuada publicidad del acto jurídico a inscribir.

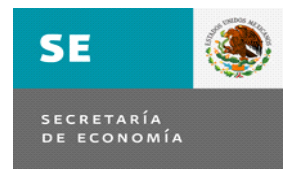

#### **Asamblea M-2**

 $\overline{\phantom{a}}$  , and the contribution of the contribution of the contribution of the contribution of the contribution of the contribution of the contribution of the contribution of the contribution of the contribution of the

## **Consideraciones generales para su llenado:**

- 0. El número de folio mercantil electrónico bajo el que se encuentra inscrita la sociedad.
- 1. Deberá anotar el número del Instrumento, volumen o libro asignado por el fedatario público que protocolizó el acto jurídico a inscribir.
- 2. Se anotará la fecha del Instrumento objeto de la inscripción con el formato DD/MM/AAAA.
- 3. Se seleccionará la opción de Notario, Corredor Público o autoridad ante quien se haya formalizado el acto jurídico a inscribir.
- 4. Se anotará el nombre del fedatario público o de la autoridad que autorizó el instrumento, número del fedatario, Estado y municipio en donde reside.
- 5. Se anotará el nombre completo de la persona o personas que comparezcan como representante(s) o delegado(s) de la sociedad.
- 6. Se anotará la denominación o razón social de la sociedad.
- 7. Se deberá seleccionar el tipo de asamblea que se desea inscribir y anotar la fecha de celebración de la misma.
- 8. De las opciones que se presentan, marcará la(s) opción(es) que corresponda(n) a los acuerdos tomados por la asamblea:
	- a) Se anotará el cambio establecido para la duración de la sociedad;
	- b) Se marcará la opción en caso de cambio en la denominación/razón social y se deberá anotar la nueva y el permiso otorgado por la Secretaría de Relaciones Exteriores en los campos correspondientes.
	- c) Se elegirá del catálogo el tipo social y se elegirá la opción de la modalidad.
	- d) Se anotará en los campos el municipio y la entidad, en la que se ubica la sociedad.
	- e) Tratándose de inscripción por medio del módulo Fedanet, el fedatario capturará en este campo el nuevo objeto social de la sociedad, hasta donde la longitud del campo lo permita (4,000 caracteres). Cuando el trámite se realice de forma física, presentado en ventanilla, el personal del Registro Público de Comercio de la oficina correspondiente, capturará el nuevo objeto social, hasta donde la longitud del campo se lo permita.
	- f) f1) Deberá llenarse el campo, según se trate de aumento o disminución de capital social fijo, anotando la o las cantidad(es) en el cuadro correspondiente.

f2) En el caso de que haya emisión de acciones, se seleccionará la opción correspondiente con expresión de valor nominal o sin expresión de valor nominal.

f3) En esta tabla, se anotarán los nombres completos o la denominación social, de los accionistas o socios, el número de las acciones o partes sociales de cada uno, la serie y en su caso el valor, el total, y sólo en el caso de que la información conste en el instrumento a inscribir, se deberá anotar en los campos correspondientes; la nacionalidad, el CURP, el RFC o fecha de nacimiento.

**Nota:**- Tendrá el sistema una funcionalidad para que el usuario pueda traer la información inscrita en el Folio Mercantil Electrónico correspondiente, para que si le es útil la información al usuario, la utilice o bien podrá capturar nuevamente el cuadro de socios tal y como esté consignado en el instrumento a inscribir.

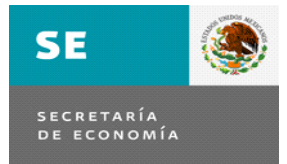

\_\_\_\_\_\_\_\_\_\_\_\_\_\_\_\_\_\_\_\_\_\_\_\_\_\_\_\_\_\_\_\_\_\_\_\_\_\_\_\_\_\_\_\_\_\_\_\_\_\_\_\_\_\_\_\_\_\_\_\_\_

g) En caso de que se trate de fusión, seleccionar alguno de los incisos siguientes: g1) Fusión por Incorporación: se deberá capturar el número del folio mercantil electrónico o el antecedente registral correspondiente a la última inscripción de la sociedad, así como la denominación y/o razón social de cada una de las sociedades a fusionarse, y seleccionar la opción, según se trate de fusionada o fusionante. Cabe señalar que las asambleas de cada una las sociedades a fusionarse, se deberán inscribir en el folio del domicilio social que le corresponda a cada una de ellas. g2) Fusión por Integración: Cuando se trate de la constitución de una nueva sociedad resultante de la fusión de dos o más sociedades, se anotarán en esta opción el folio mercantil electrónico o el antecedente registral de las sociedades involucradas y la denominación y/o razón social. En el siguiente campo de texto, se anotará la denominación o razón social de la nueva sociedad. Asimismo, en el campo de resumen de acuerdos marcado con el No. 9 de esta forma, en caso de ser necesario, se anotará lo esencial de este acuerdo. h) En caso de que se trate de una escisión, se deberán llenar los siguientes incisos: h1) Escisión Total o Parcial, se debe elegir la opción correspondiente. h2) Se deberá anotar el nombre (s) de la(s) sociedad (es) escindida (s). h3) En caso de que la escindente aporte a la sociedad o sociedades escindidas, parte de su capital fijo, se deberá anotar el monto de este capital en el campo de este inciso. NOTA.- El sistema de forma automática restará del capital social fijo de la escindente, el capital que se aporta y desplegará el resultado. i) Cuando se trate de la disolución de la sociedad, se marcará esta opción y deberá seleccionar del catálogo la causa por la que se disuelve la sociedad. Y en el caso de que se haya designado liquidador, en el campo siguiente, se debe anotar el nombre de este. The contract of the contract of the contract of the contract of the contract of the contract of the contract of the contract of the contract of the contract of the contract of the contract of the contract of the c j) Si el acuerdo de asamblea es el depósito del balance final, se marcará este inciso. k) Si el acuerdo de asamblea es la liquidación de la sociedad, se debe marcar esta opción. Internacional de la contrada de la contrada de la contrada de la contrada de la contrada de la contrad l) Se elegirán del catálogo la o las emisiones de obligaciones acordadas en la asamblea. m) Se seleccionará la opción u opciones según se trate de Revocación y/o Renuncia y/o Modificación, y/o Nombramiento de Funcionarios o Apoderados, capturando en los espacios correspondientes a la opción elegida: apellido paterno, apellido materno, nombre, RFC o CURP, en el caso de tratarse de funcionarios, el cargo, y en el caso de tratarse de Revocación, Renuncia o Modificación, seleccionar la opción según sea el caso de Total o Parcial. Asimismo, en la última columna, se deberán dejar o anotar las facultades que va a conservar cada uno de los Funcionarios y/o Apoderados. **Nota.-** En los casos de poderes otorgados a Personas Morales, la denominación social de esta (s), se anotara (n) en el campo correspondiente al nombre. n) En este campo se anotarán otros acuerdos de la sociedad, no previstos en los incisos anteriores, siempre y cuando estos acuerdos sean inscribibles conforme a la legislación mercantil vigente, debiendo incluir en el texto el fundamento legal de forma precisa (artículo, fracción, inciso, párrafo, etcétera, y la ley o código correspondiente). 9. En caso de ser necesario, se anotará un resumen que contenga información adicional, de los acuerdos objeto de la inscripción y que estén señalados dentro de los incisos del numeral anterior de esta forma precodificada o algún otro que expresamente esté consignado en el marco normativo federal y para ello deberá agregar el fundamento legal en el que se encuentra regulado. 10. Se anotará cómo estuvo integrado el quórum de la asamblea. 11. De haber convocatoria, se especificará el medio en el cual fue publicada, así como, la fecha de la misma. The contract of the contract of the contract of the contract of the contract of the contract of the contract of the contract of the contract of the contract of the contract of the contract of the contract of the con

12. En el caso de haber otro tipo de autorizaciones, se anotarán.

13. Se anotarán los generales del o de los representantes o delegados, los que deberán contener los datos siguientes: nombre completo, nacionalidad, domicilio, clave de RFC y/o CURP.

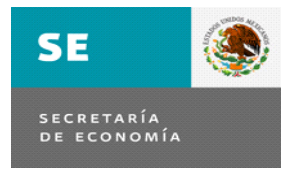

 $\overline{\phantom{a}}$  , and the contribution of the contribution of the contribution of the contribution of the contribution of the contribution of the contribution of the contribution of the contribution of the contribution of the

# **Constitución de Sociedad M4 \***1. Sociedad Mercantil

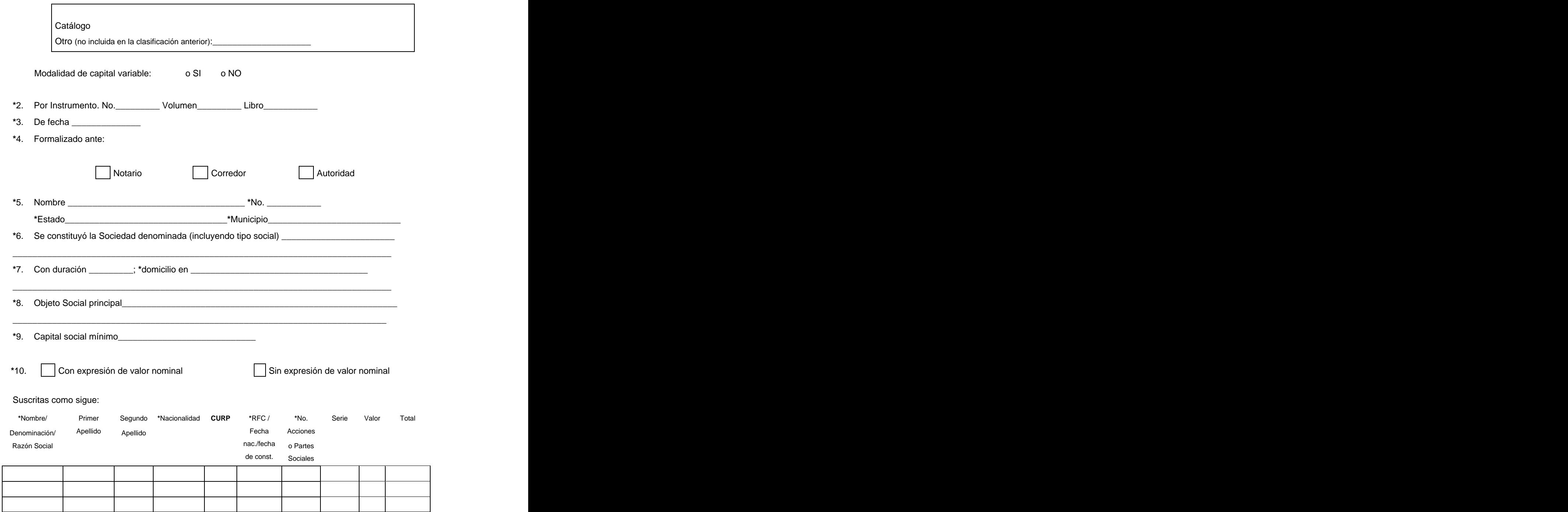

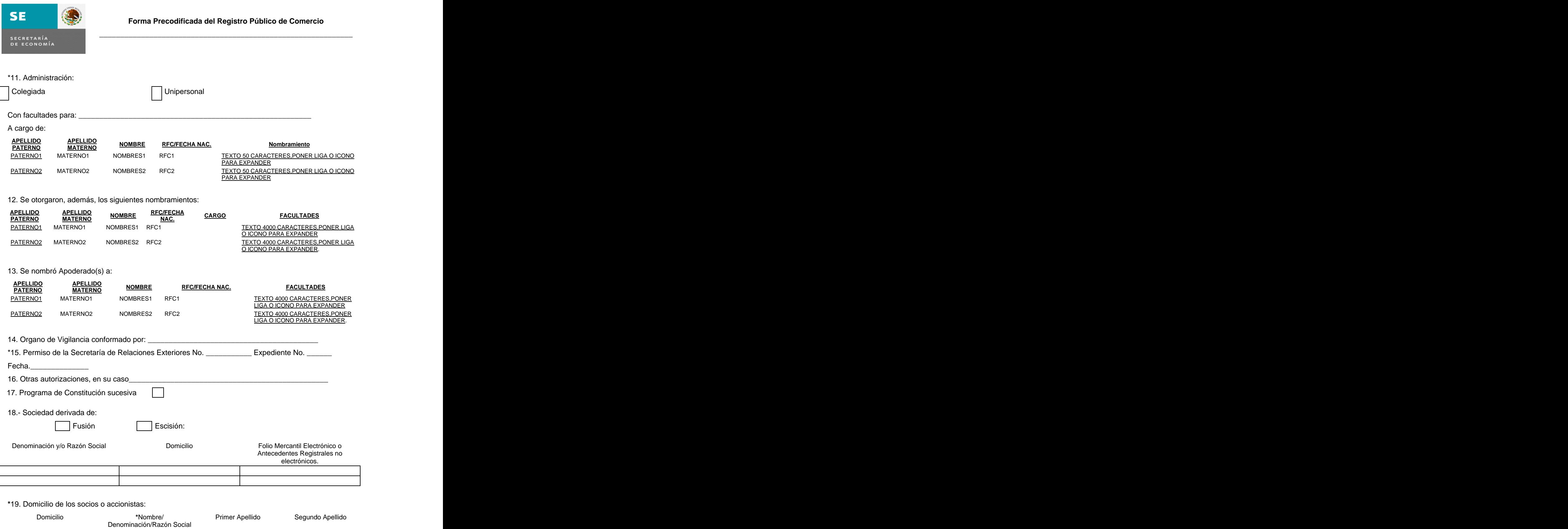

**\*** Campos obligatorios

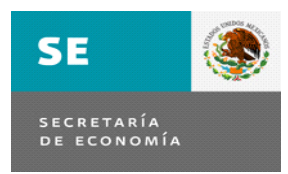

**Forma Precodificada del Registro Público de Comercio**

#### **Constitución de Sociedad M 4**

\_\_\_\_\_\_\_\_\_\_\_\_\_\_\_\_\_\_\_\_\_\_\_\_\_\_\_\_\_\_\_\_\_\_\_\_\_\_\_\_\_\_\_\_\_\_\_\_\_\_\_\_\_\_\_\_\_\_\_\_\_

#### **Consideraciones generales para su llenado:**

- 1. Se seleccionará del catálogo el tipo de sociedad objeto de la inscripción, sólo en el caso de no encontrarse el tipo social en el catálogo, se capturará en el campo "Otro". Y además se deberá marcar la opción de si es o no de capital variable.
- 2. Deberá anotar el número del Instrumento, volumen, libro y foja que le asignó el fedatario.
- 3. Se anotará con número la fecha del instrumento objeto de inscripción, con el formato DD/MM/AAAA.
- 4. Se seleccionará ante quién se formalizó el instrumento.
- 5. Se anotará el nombre del fedatario público o de la autoridad que autorizó el instrumento, número del fedatario o autoridad, Estado y municipio en donde reside.
- 6. Se anotará la denominación o razón social de la sociedad, incluyendo su tipo social.
- 7. Se anotará la duración y el domicilio de la sociedad.
- 8. Tratándose de inscripción por medio del módulo Fedanet se describirá brevemente el objeto social de la sociedad, capturando lo esencial. Cuando el trámite se realice por ventanilla, el personal del Registro Público de Comercio capturará la información hasta donde la longitud del campo permita el sistema incorporar.
- 9. Se anotará, con número, el capital social mínimo con que se constituye la sociedad.
- 10. Se elige la opción correspondiente en cuanto si las acciones o partes sociales tienen o no valor nominal.

Se anotará el nombre completo de los socios o accionistas en el orden en que lo dispone el recuadro, su nacionalidad, CURP, fecha de nacimiento o RFC, número de acciones o partes sociales que tienen, en su caso el tipo de serie, valor de la acción o parte social y el monto total de la aportación.

11. Se seleccionará el tipo de administración de la sociedad.

Se describirán las facultades del órgano de representación de la sociedad.

Se anotará el nombre completo de la(s) persona(as) que tiene a cargo la administración de la sociedad.

- 12. En caso de existir otro tipo de nombramiento(s) se anotará(n) en este espacio los nombres y facultades otorgadas.
- 13. En caso de que se haya nombrado apoderado(s), se escribirá el(los) nombre(s) completo(s) de la persona(s) designada(s) y las facultades otorgadas.
- 14. Se anotará el(los) nombre(s) completo(s) del órgano de vigilancia o comisario.
- 15. Se anotará el número, el Expediente y fecha del permiso de la Secretaría de Relaciones Exteriores.
- 16. En el caso de haber otro tipo de autorizaciones, se anotarán.
- 17. Se marcará si cuenta con programa de constitución sucesiva.
- 18. Si la Sociedad deriva de una Fusión o Escisión, se elegirá la opción correspondiente y en la tabla siguiente se capturarán los datos de la denominación o razón social, domicilio y antecedentes registrales (el número de Folio Mercantil Electrónico o los antecedentes registrales no electrónicos) de las sociedades Fusionadas o Escindentes.

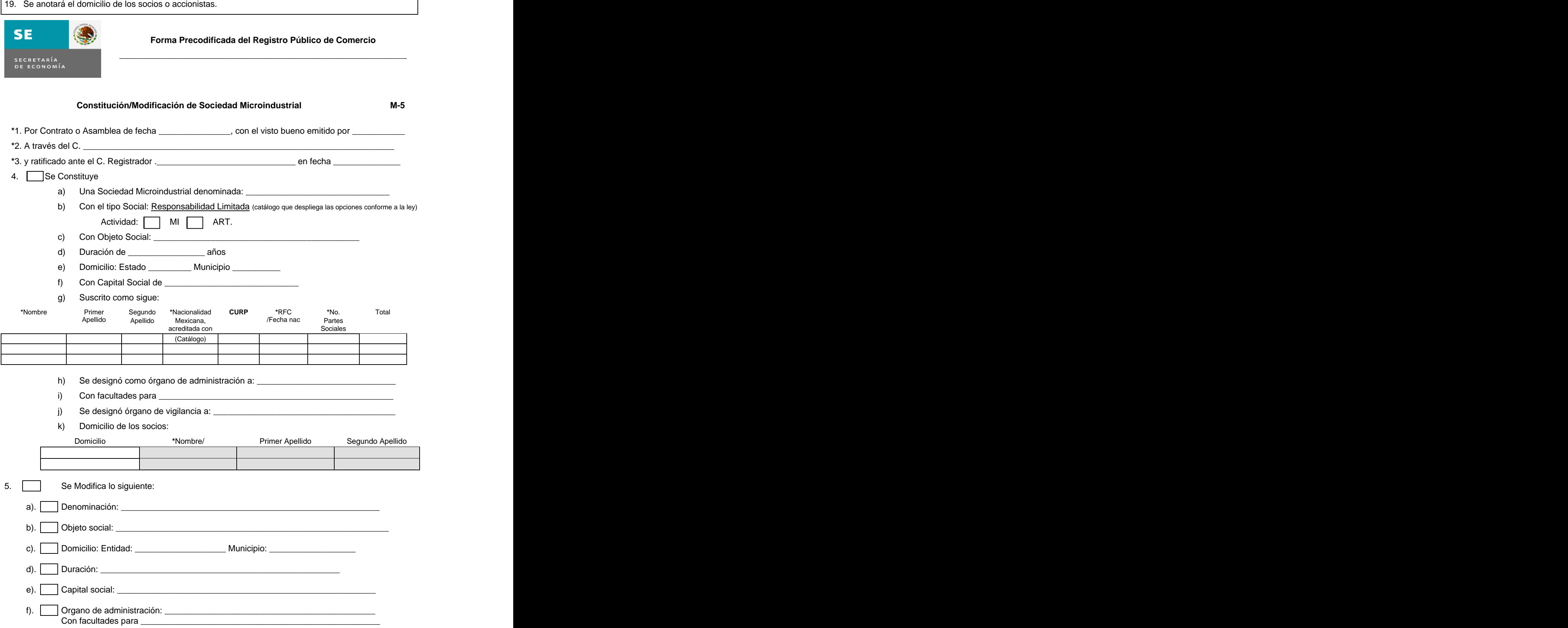

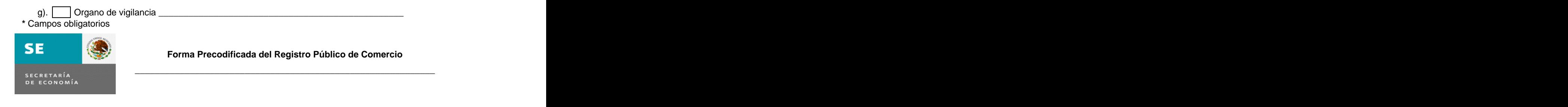

**Constitución/Modificación de Sociedad Microindustrial M-5**

#### **Consideraciones generales para su llenado:**

- 1. Se anotará la fecha con el formato DD/MM/AAAA, del contrato o de la asamblea por virtud del que se constituyó o modificó la sociedad microindustrial y la autoridad administrativa que otorgó el visto bueno en términos del artículo 15 de la Ley para el Fomento de la Microindustria y Actividad Artesanal.
- 2. Se anotará el nombre completo del servidor público que firma el visto bueno.
- 3. Se anotará el Nombre del Registrador responsable de ratificar el acto, así como la fecha de ratificación con la estructura DD/MM/AAAA.
- 4. Si se trata de una constitución de sociedad, se seleccionará esta opción y se indicará lo siguiente:
	- a) Se anotará la denominación o razón social de la sociedad.
	- b) Se anotará el tipo social de la sociedad microindustrial y se seleccionará según el caso la opción de la actividad MI o ART.
	- c) Se anotará el objeto social de la sociedad microindustrial, que se limitará a lo establecido en el artículo 3o. de la Ley Federal para el Fomento de la Microindustria y la Actividad Artesanal.
	- d) Se anotará la duración de la sociedad
	- e) Se anotará el domicilio social de la sociedad, indicando la entidad federativa y el municipio.
	- f) Se anotará el monto del capital social de la sociedad.
	- g) Se anotará el nombre completo de los socios en el orden en que lo dispone el recuadro, el documento con que acreditan la nacionalidad mexicana, CURP, su RFC o fecha de nacimiento, el número de partes sociales y el monto total de las mismas.
	- h) Se escribirá (n) el (los) nombre (s) completo (s) de la (s) persona (s) designada (s) como gerente (s).
	- i) Se anotarán las facultades del gerente (s) designado (s).
	- j) Se anotará el nombre completo del consejo de vigilancia designado.
	- k) Se anotará los domicilios de los socios.
- 5. Si se trata de una modificación al contrato social de la Sociedad microindustrial consignada en este folio, se indicará lo siguiente:
	- a) Se anotará la nueva denominación o razón social de la sociedad.
	- b) Se anotará el nuevo objeto social, de la sociedad microindustrial.
	- c) Si hay cambio de domicilio, se anotará el nuevo domicilio social especificando la ciudad, el estado y el municipio.
	- d) Se anotará la nueva duración de la sociedad.
	- e) Se anotará el nuevo capital social.
	- f) Se anotará como queda integrado el órgano de administración y las facultades.
	- g) Se anotará como queda el órgano de vigilancia.

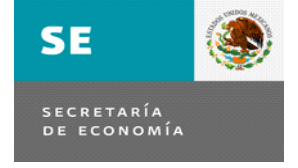

# **Forma Precodificada del Registro Público de Comercio** \_\_\_\_\_\_\_\_\_\_\_\_\_\_\_\_\_\_\_\_\_\_\_\_\_\_\_\_\_\_\_\_\_\_\_\_\_\_\_\_\_\_\_\_\_\_\_\_\_\_\_\_\_\_\_\_\_\_\_\_\_\_

#### **Depósito de Firmas M-7**

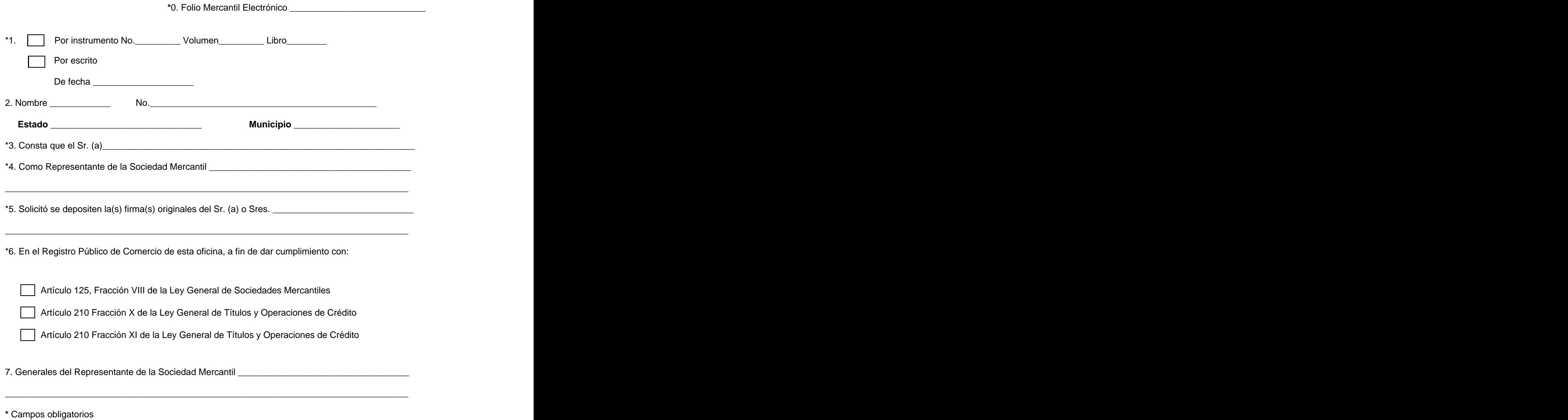

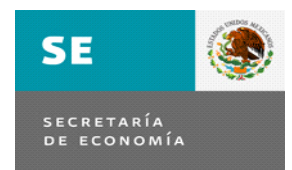

#### **Depósito de Firmas M-7**

 $\overline{\phantom{a}}$  ,  $\overline{\phantom{a}}$  ,  $\overline{\phantom{a}}$ 

- 0. El número de folio mercantil electrónico bajo el que se encuentra inscrita la sociedad.
- 1. Se elegirá, marcando el tipo de documento a inscribir; en caso de tratarse de Instrumento Público; el Número, en su caso volumen y libro y la fecha del instrumento o del documento donde consta la solicitud de depósito de la firma original.
- 2. Se anotará el nombre del solicitante o en su caso el nombre del fedatario ante el que se haya autorizado el depósito de la firma y el número de fedatario público, así como el Estado y Municipio en el que ejerza sus funciones.
- 3. Se anotará el nombre completo del representante de la sociedad.
- 4. Se anotará la denominación o razón social de la sociedad.
- 5. Se anotarán el (los) nombre completo(s) de la(s) persona(s) que hacen el depósito de la(s) firma(s).
- 6. Se elegirá la opción correspondiente conforme al fundamento legal que prevé el depósito original de la firma de los administradores o de los representantes comunes de los obligacionistas.
- 7. Se anotarán los generales del representante, los que deberán contener los datos siguientes: nombre completo, lugar y fecha de nacimiento, estado civil, ocupación, clave RFC y/o CURP y domicilio.

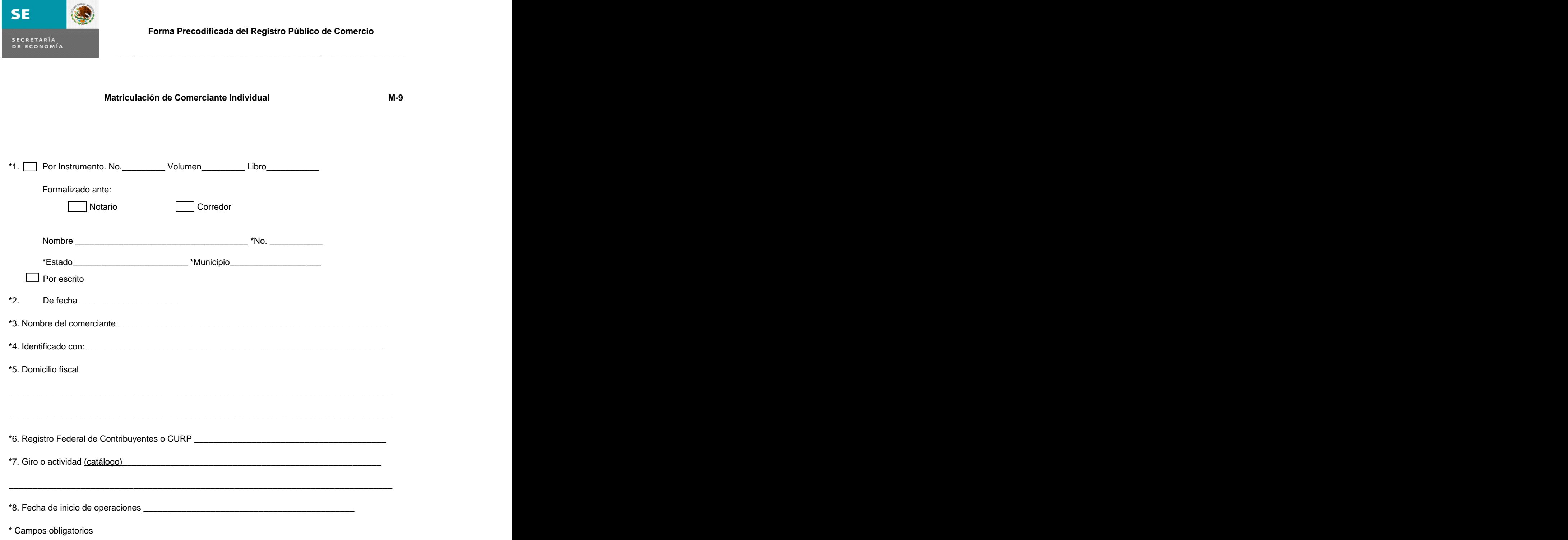

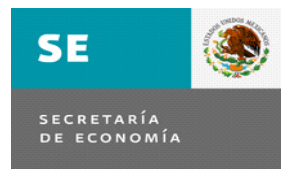

#### **Matriculación de Comerciante Individual M-9**

 $\overline{\phantom{a}}$  , and the contribution of the contribution of the contribution of the contribution of the contribution of the contribution of the contribution of the contribution of the contribution of the contribution of the

- 1. Se seleccionará, marcando el tipo de documento a inscribir; en caso de tratarse de Instrumento Público; se deberá anotar el número del Instrumento, volumen, libro y foja, además de seleccionar el fedatario ante quien se haya formalizado y el número de fedatario público, así como el Estado y Municipio en el que ejerza sus funciones; o en su caso se seleccionará la opción del documento donde consta la solicitud de Matriculación del comerciante.
- 2. En cualquiera de las dos opciones, se anotará la fecha del instrumento o del escrito objeto de matriculación, con el formato DD/MM/AAAA.
- 3. Se anotará el nombre completo del comerciante.
- 4. Se anotará el documento oficial con el que se identifica el comerciante (credencial de elector, pasaporte, cédula profesional).
- 5. Se anotará el domicilio fiscal del comerciante el cual debe constar en documento oficial expedido por el Servicio de Administración Tributaria.
- 6. Se anotará el Registro Federal de Contribuyentes (RFC) o la Clave Única de Registro de Población (CURP), en el caso de que el comerciante comparezca ante el Registro Público de Comercio, deberá exhibir al Responsable de Oficina o Registrador: Credencial de Elector, Acta de nacimiento o CURP y su alta ante el Servicio de Administración Tributaria (SAT) de la SHCP.
- 7. Se seleccionará del catálogo el giro o actividad económica del comerciante, conforme a su inscripción en el Registro Federal de Contribuyentes.
- 8. Se anotará la fecha en que deba comenzar o haya comenzado sus operaciones.

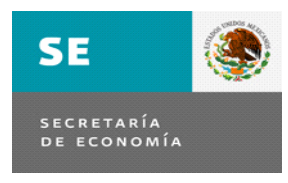

 $\overline{\phantom{a}}$  , and the contribution of the contribution of the contribution of the contribution of the contribution of the contribution of the contribution of the contribution of the contribution of the contribution of the

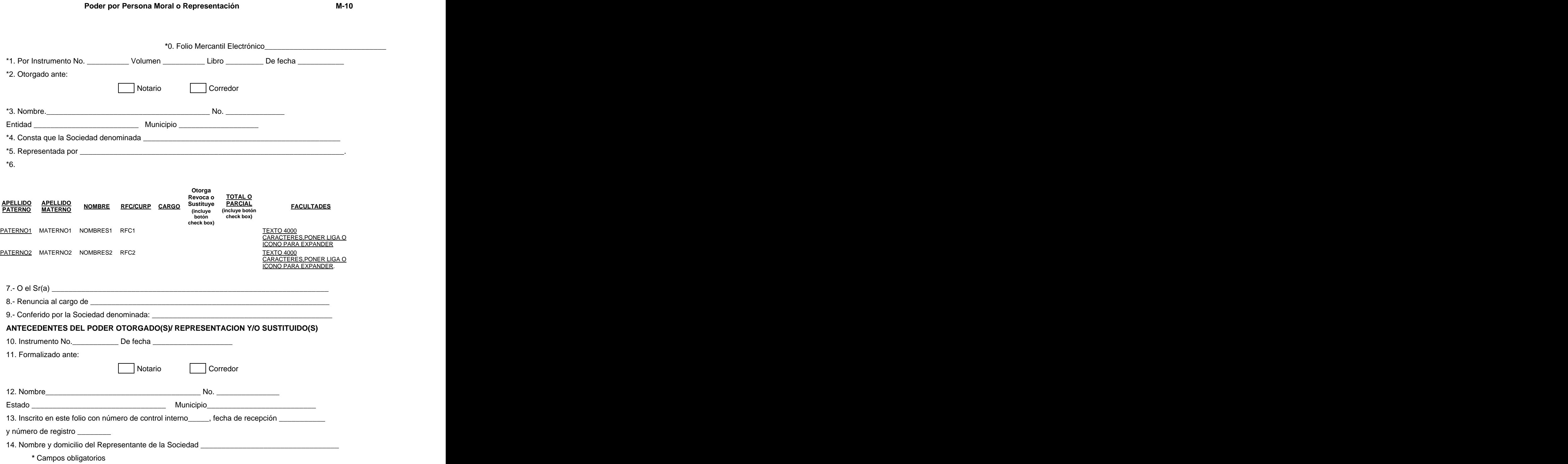

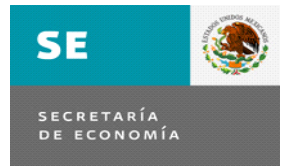

## Poder por Persona Moral o Representación **M-10**

 $\overline{\phantom{a}}$  ,  $\overline{\phantom{a}}$  ,  $\overline{\phantom{a}}$ 

- 0. El número de folio mercantil electrónico bajo el que se encuentra inscrita la sociedad.
- 1. Deberá anotar el número del Instrumento, volumen, libro y foja que le asignó el fedatario. Se anotará con número la fecha del instrumento objeto de inscripción, con el formato DD/MM/AAAA.
- 2. Se seleccionará ante quién se otorgó el instrumento.
- 3. Se anotará el nombre del fedatario público que autorizó el instrumento, número del fedatario, entidad federativa y municipio en donde reside.
- 4. Se anotará la denominación o razón social de la sociedad.
- 5. Se anotará el nombre completo de la persona que comparece como representante de la sociedad.
- 6. Anotará el apellido paterno, apellido materno y el nombre(s) y seleccionará la opción de un otorgamiento, revocación o sustitución de poder. En caso de seleccionar revocación o sustitución, se elegirá la opción de si es total o parcial y deberá llenar los espacios correspondientes a los números 10, 11 y 12. Además se anotará el (los) nombre completo(s) de la(s) persona(s) a favor de quien se otorga, sustituye o se le(s) revoca el poder y/o representación y sus facultades.
- 7. En caso de que se trate de una renuncia, se especificará el nombre de quien renuncia al cargo.
- 8. Se especificará el cargo al cual está renunciando.
- 9. Se anotará el nombre de la sociedad que otorgó el nombramiento, que será la misma titular del folio mercantil. And the control of the control of the control of the control of the control of the control of the control of the control of the control of the control of the control of the control of the control of the control
- 10. Se anotará el número del instrumento que corresponde al poder revocado y se anotará la fecha de dicho instrumento.
- 11. Se seleccionará ante quién se formalizó el instrumento.
- 12. Se anotará el nombre del fedatario público que autorizó el instrumento, número del fedatario, Estado y municipio en donde reside.
- 13. Se anotará el número de control interno bajo el cual ingresó el poder que en este acto se revoca, así como la fecha de recepción y el número de registro.
- 14. Se anotarán el nombre y domicilio de la persona que comparece en representación de la sociedad.

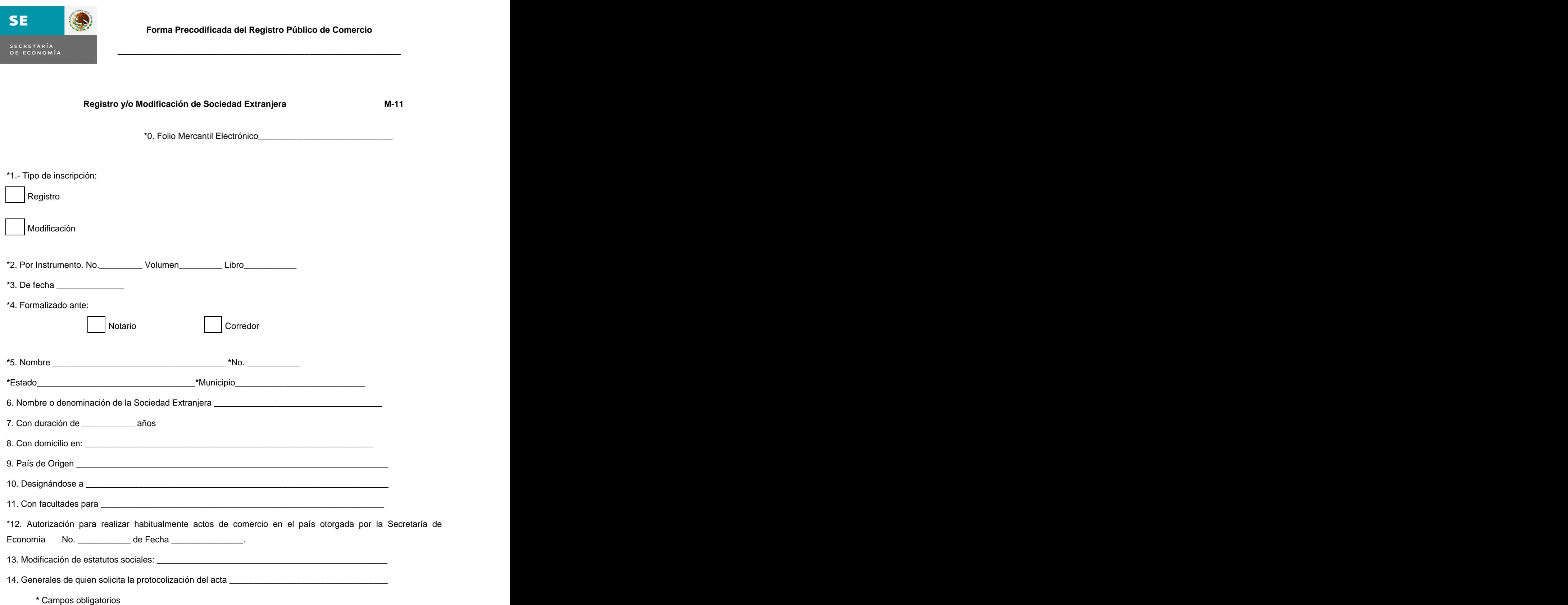

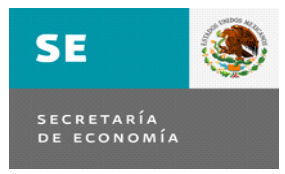

## **Registro y/o Modificación de Sociedad Extranjera M-11**

 $\overline{\phantom{a}}$  , and the contribution of the contribution of the contribution of the contribution of the contribution of the contribution of the contribution of the contribution of the contribution of the contribution of the

- 0. El número de folio mercantil electrónico bajo el que se encuentra inscrita la sociedad (sólo en caso de modificación).
- 1. Seleccionará la opción según corresponda al registro de la Sociedad Extranjera o a la Modificación.
- 2. Deberá anotar el número del Instrumento, volumen, libro y foja que le asignó el fedatario.
- 3. Se anotará con número la fecha del instrumento objeto de inscripción, con el formato DD/MM/AAAA.
- 4. Se seleccionará ante quién se formalizó el instrumento.
- 5. Se anotará el nombre del fedatario público o de la autoridad que autorizó el instrumento, número del fedatario o autoridad, Estado y municipio en donde reside.
- 6. Se anotará el nombre o denominación de la sociedad extranjera que se registra.
- 7. Se anotará la duración.
- 8. Se anotará el domicilio en territorio nacional donde se establecerá la sociedad extranjera.
- 9. Se anotará el país de origen, donde se constituyó la sociedad extranjera.
- 10. Se anotará el nombre completo de la(s) persona(s) designada(s) como representante(s) de la sociedad.
- 11. Se describirán las facultades concedidas a esos representantes.
- 12. Se anotará el número y fecha de la autorización otorgado por la Secretaría de Economía para realizar actos de comercio de forma habitual en el país.
- 13. Cuando se trate de modificación a los estatutos sociales de la Sociedad Extranjera, se capturarán los campos 1 a 6, y en el 13 se realizará un resumen de los acuerdos modificatorios.
- 14. Se anotarán los generales del representante de la sociedad que solicitó la protocolización del acta.

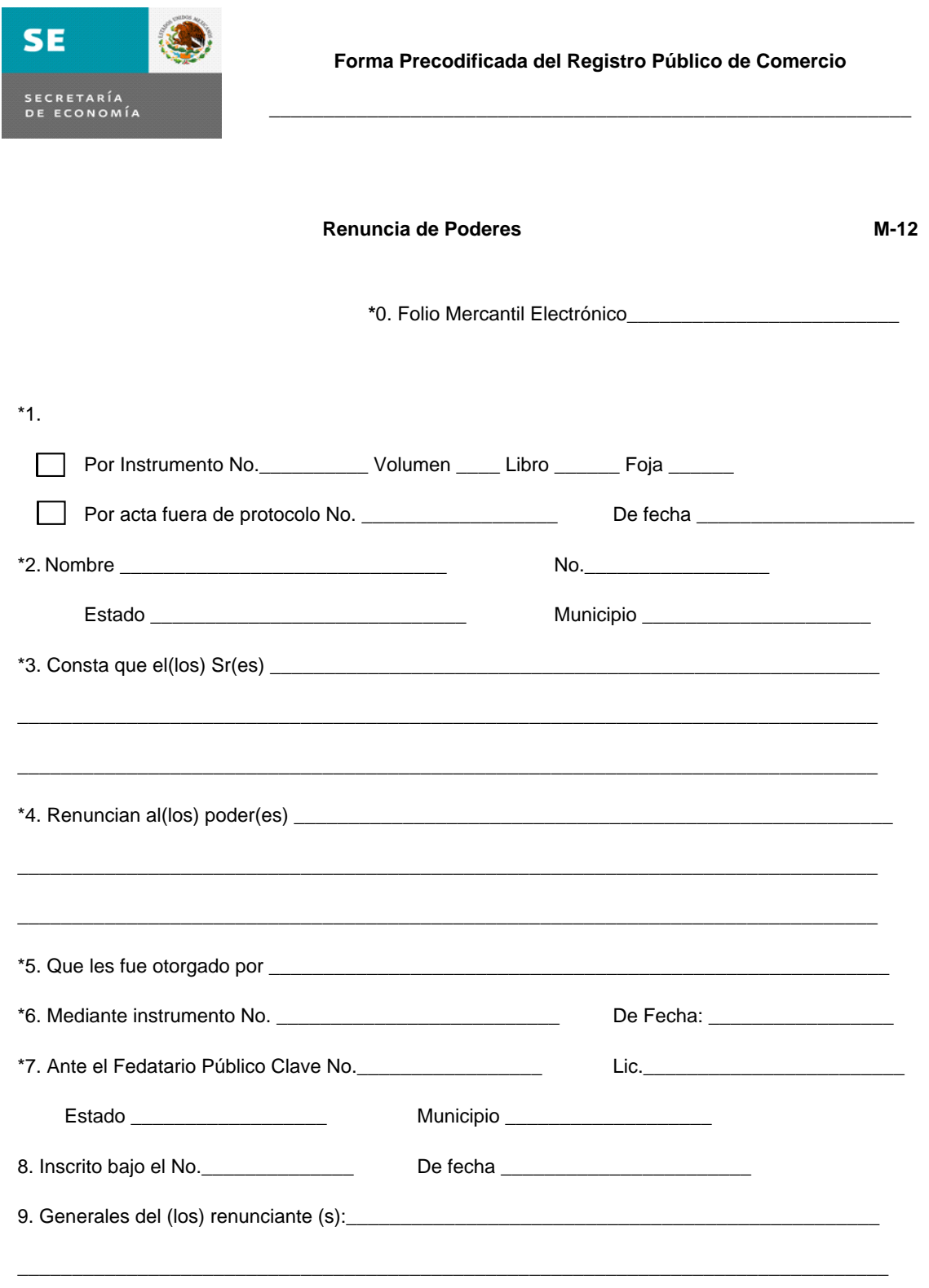

\* Campos obligatorios

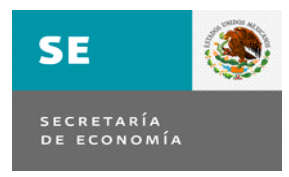

**Renuncia de Poderes M-12**

 $\overline{\phantom{a}}$  , and the contribution of the contribution of the contribution of the contribution of the contribution of the contribution of the contribution of the contribution of the contribution of the contribution of the

- 0. El número de folio mercantil electrónico bajo el que se encuentra inscrita la sociedad.
- 1. Deberá anotar el número del Instrumento, volumen, libro y foja que le asignó el fedatario. Se anotará con número la fecha del instrumento objeto de inscripción, con el formato DD/MM/AAAA.
- 2. Se anotará el nombre y número del fedatario público que autorizó el documento, mismo que le será asignado por el Registro Público en términos de los lineamientos que al efecto emita la Secretaría de Economía, su nombre completo, así como el estado y municipio de la República Mexicana en el cual ejerce sus funciones; para el caso del Distrito Federal, se anotará respectivamente, el Distrito Federal y la Delegación Política a que corresponda.
- 3. Se anotará el nombre completo de la(s) persona(s) que comparece(n) a renunciar el cargo.
- 4. Se anotará el tipo de cargo o poder al que renuncia.
- 5. Se anotará el nombre de la sociedad o persona que le confirió el poder.
- 6. Se anotará el número y fecha del instrumento por el cual se le confirió el cargo.
- 7. Se anotará la clave del fedatario público que autorizó el documento que se cancela, misma que le será asignada por el Registro Público en términos de los lineamientos que al efecto emita la Secretaría de Economía, su nombre completo, así como el Estado y municipio de la República en el que ejerce sus funciones.
- 8. Se anotará el número y fecha bajo el cual quedó inscrito el nombramiento al que se renuncia.
- 9. Se anotarán los generales de la(s) persona(s) que hace(n) la renuncia y cuyo(s) nombre(s) aparece(n) en el campo número 3, los cuales deberán incluir: nombre, lugar y fecha de nacimiento, estado civil, ocupación, clave RFC y/o CURP y domicilio.

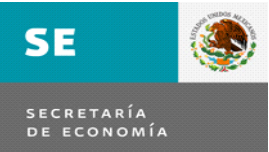

 $\overline{\phantom{a}}$  , and the contribution of the contribution of the contribution of the contribution of the contribution of the contribution of the contribution of the contribution of the contribution of the contribution of the

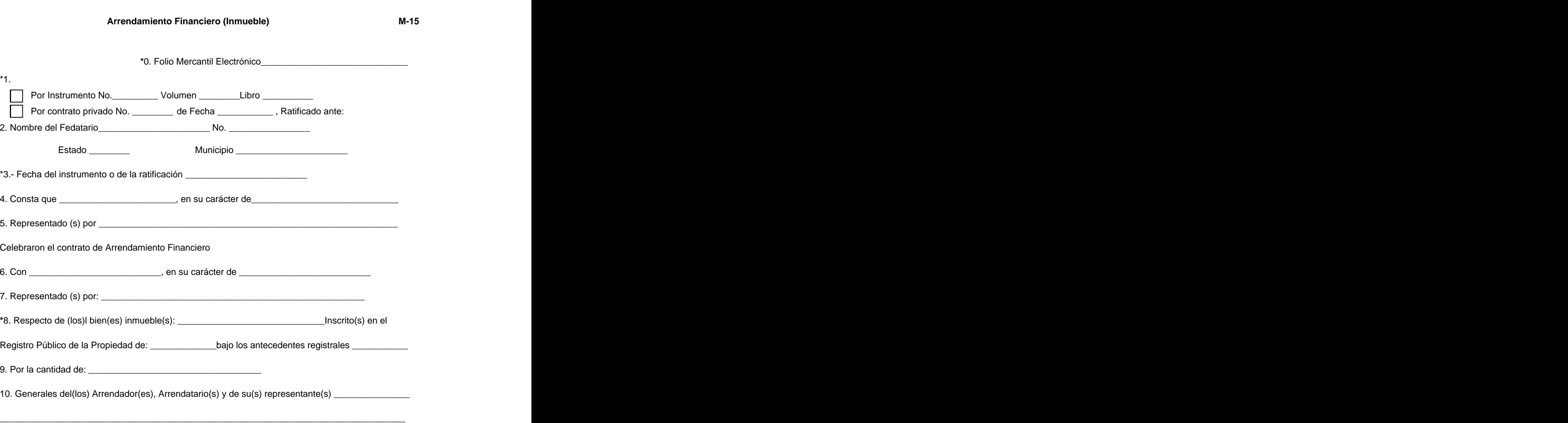

**\*** Campos obligatorios

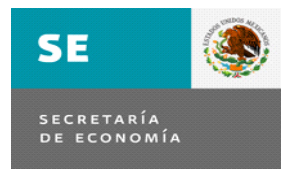

# **Arrendamiento Financiero (Inmueble) M-15**

 $\overline{\phantom{a}}$  , and the contract of the contract of the contract of the contract of the contract of the contract of the contract of the contract of the contract of the contract of the contract of the contract of the contrac

# **Consideraciones generales para su llenado:**

Nota: Esta forma se utilizará para los fines establecidos en el artículo 408, segundo párrafo de la Ley General de Títulos y Operaciones de Crédito, tomando en cuenta que cuando se trate de bienes muebles el arrendamiento financiero debe ser inscrito en el Registro Único de Garantías Mobiliarias.

- 0. El número de folio mercantil electrónico bajo el que se encuentra inscrita la sociedad.
- 1. Deberá seleccionar si se formalizó por medio de Instrumento Público o por Contrato Privado y anotar en su caso el número de instrumento, o bien el número del contrato privado y la fecha de éste con la estructura DD/MM/AAAA.
- 2. Se anotará el nombre del fedatario público, que formalizó el acto o ante quien se hayan ratificado las firmas de los contratantes, el número del fedatario, la entidad federativa y el municipio en donde reside. And the set of the set of the set of the set of the set of the set of the set of the set of the set of the set of the set of the set of the set of the set of the set of the set of the set of the set of the set of t
- 3. Se anotará la fecha del instrumento o en la que se realizó la ratificación de las firmas de los contratantes con la estructura DD/MM/AAAA.
- 4. Se anotará el nombre completo del arrendador(es) y el carácter con el que suscribe el contrato de arrendamiento financiero.
- 5. En su caso se anotará el nombre completo de su(s) representante(s)
- 6. Se anotará el nombre(s) del arrendatario(s).
- 7. En el caso de estar representado(s), el nombre o nombres de quien lo representa.
- 8. Se describirá(n) el(los) bien(s) inmuebles, objeto del contrato, la oficina registral en el que se encuentre(n) inscrito(s) y los antecedentes registrales correspondientes.
- 9. Se anotará la cantidad en número y letra del monto total del contrato.
- 10. Se anotarán los generales del arrendador(es), de(los) arrendatario(s) o de su(s) representante(s), en los que deberán incluir: nombre completo, nacionalidad y domicilio.

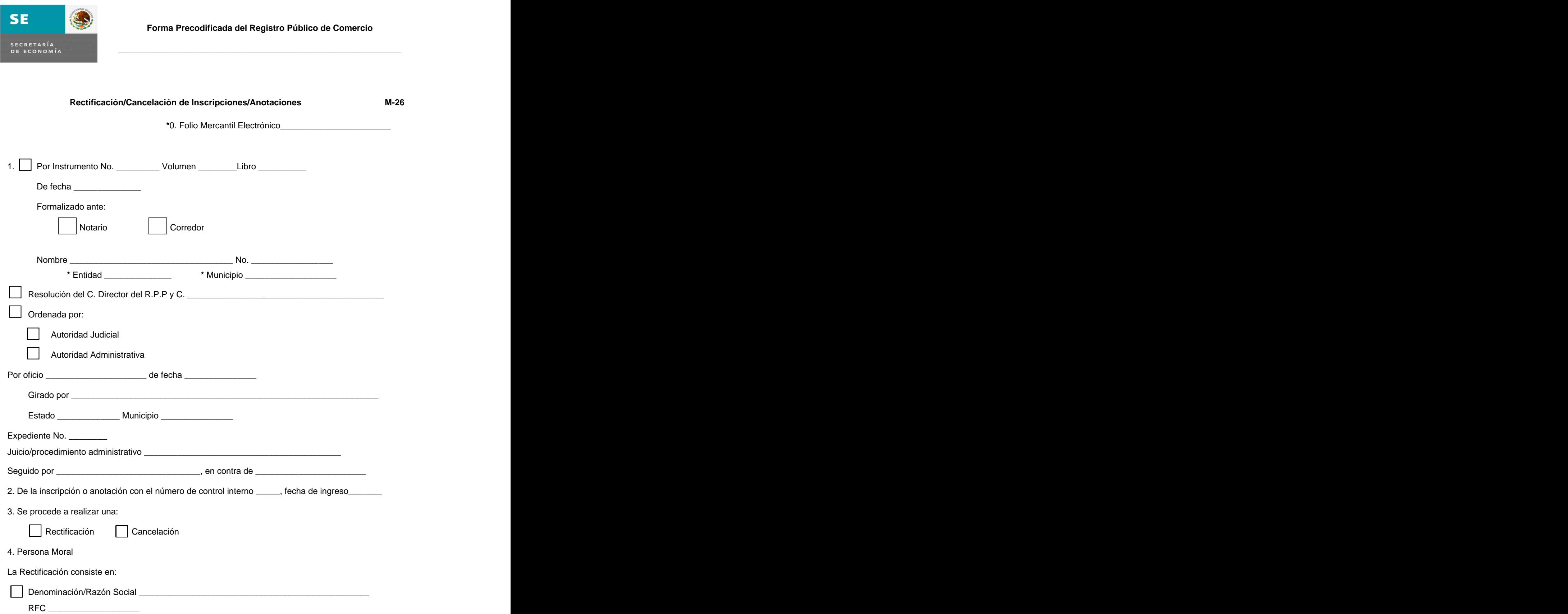

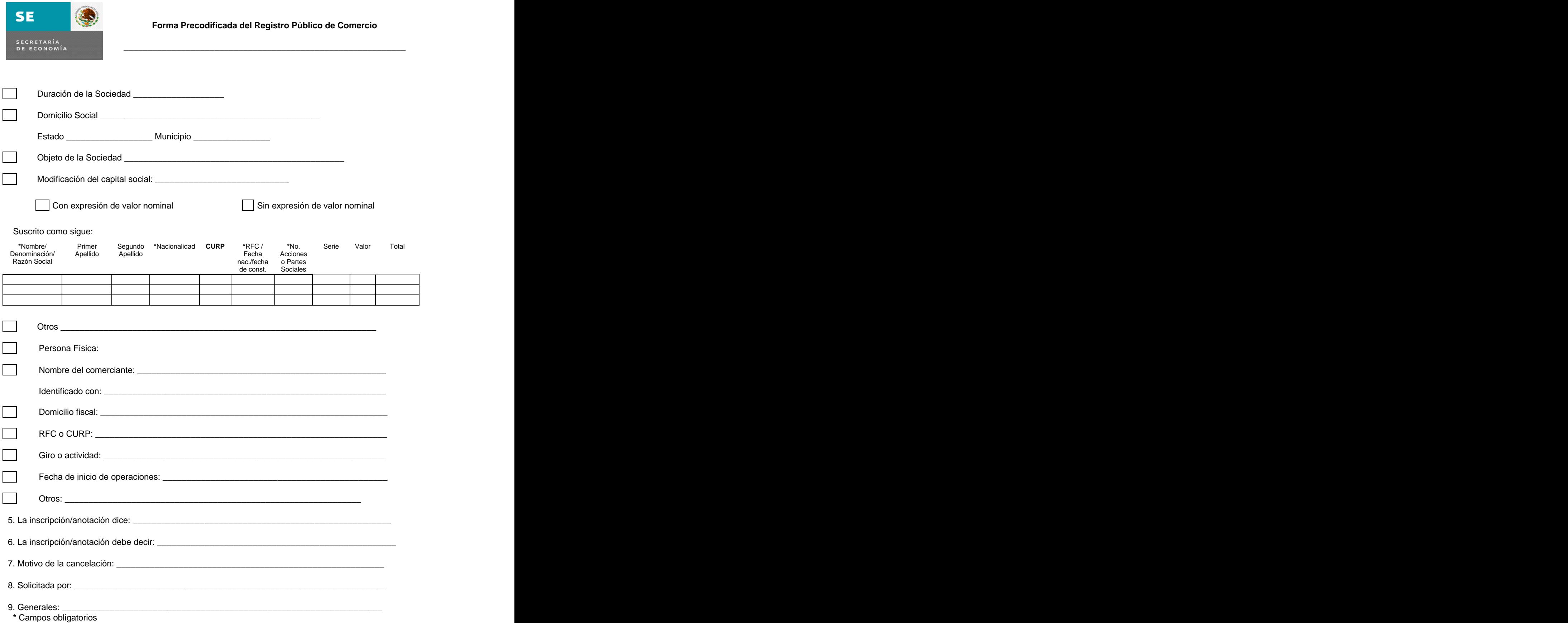

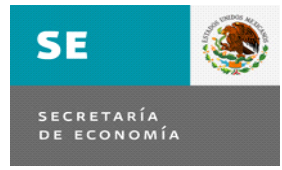

# **Rectificación/Cancelación de Inscripciones/Anotaciones M-26**

 $\overline{\phantom{a}}$  , and the contribution of the contribution of the contribution of the contribution of the contribution of the contribution of the contribution of the contribution of the contribution of the contribution of the

#### **Consideraciones generales para su llenado:**

- 0. El número de folio mercantil electrónico bajo el que se encuentra inscrita la sociedad.
- 1. Deberá seleccionarse el tipo de instrumento u oficio mediante el cual se hace la solicitud de rectificación o cancelación de una inscripción o anotación en el Folio Mercantil Electrónico de la Sociedad o del Comerciante. En caso de ser Instrumento público, se anotará el número del mismo y la fecha, se seleccionará el tipo de fedatario y se anotará el Nombre y número, la entidad y el municipio en el que radica.

Si se selecciona la opción del Director del Registro, se anotará el nombre completo del servidor público de la oficina del Registro en la que se realizará la rectificación o cancelación correspondiente.

Si la misma es ordenada por autoridad, primero se seleccionará tipo de autoridad. administrativa o judicial que ordena la anotación y enseguida, se anotará el número del oficio que envía la autoridad, la fecha del mismo, el nombre completo de la autoridad que dictó la orden de anotación, así como el Estado y municipio de la República en donde ejerce su jurisdicción. Asimismo, se anotará el número de expediente del que se deriva la orden de anotación, la clase del juicio o procedimiento del que se derivó la anotación y el nombre completo de quien(es) promueve(n) o demanda(n) y el nombre completo de la(s) persona(s) en contra de quien se promueve o se demanda.

- 2. Se anotarán los datos del número de control interno y fecha de ingreso del acto a rectificar o cancelar. A contract of the contract of the contract of the contract of the contract of the contract of the contract of the contract of the contract of the contract of the contract of the contract of the contract of the co
- 3. Se seleccionará la opción de rectificación o cancelación de inscripción o anotación correspondiente.
- 4. Se seleccionará la opción de persona moral o persona física y enseguida se seleccionará la opción según se trate de información contenida en la carátula de folio mercantil electrónico de la sociedad o comerciante (Nombre o Denominación social, Duración, Domicilio, Objeto social, etc.) y enseguida capturar la información correcta según el caso concreto.
- 5. Se anota el contenido de la inscripción o anotación errónea contenida en la inscripción o anotación que se rectifica.
- 6. En este campo se hará la captura de la información correcta para su debida publicidad en el Folio de la sociedad o comerciante**.**
- 7. En el caso de tratarse de una cancelación de Inscripción o anotación, se anotará la justificación legal que amparan la cancelación correspondiente.
- 8. Se anotará el nombre completo de quien haya solicitado la rectificación o cancelación de la Inscripción o anotación.
- 9. Se anotarán los generales del solicitante, que incluirán: nombre completo y el número de expediente del que se deriva la orden de anotación.

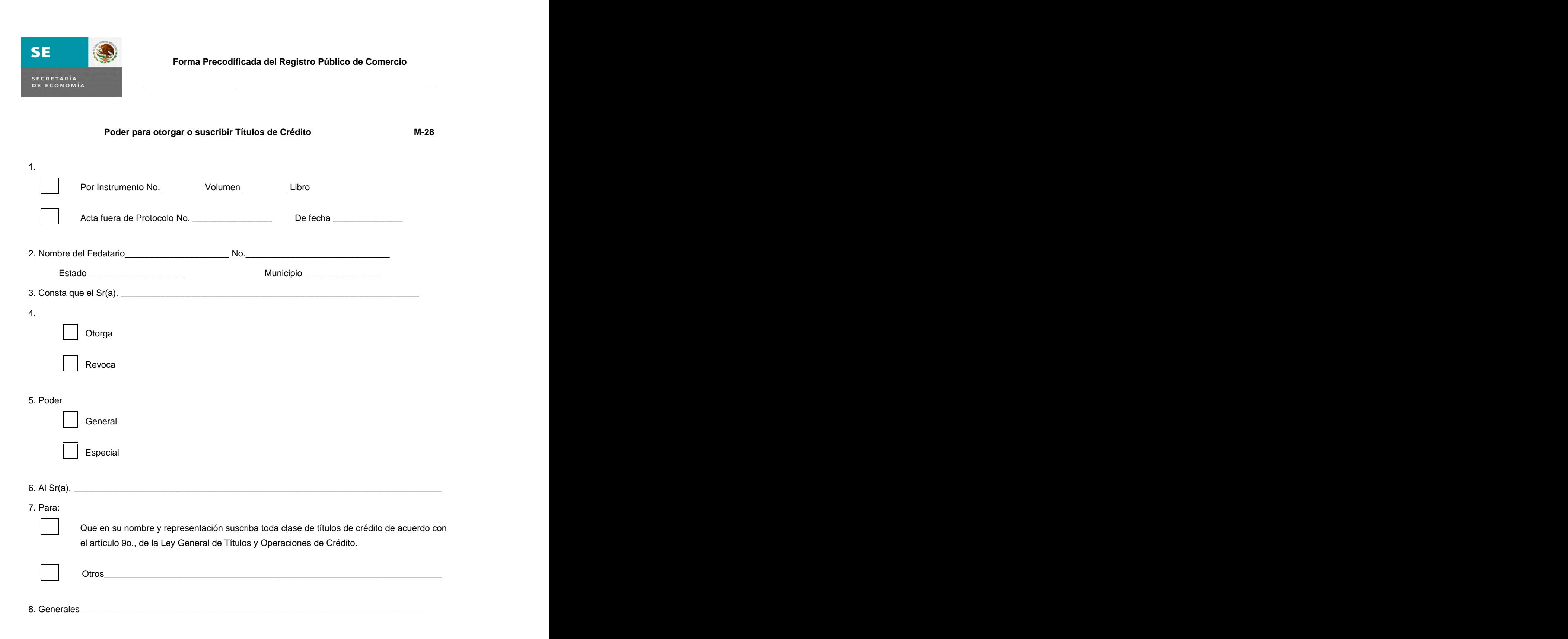

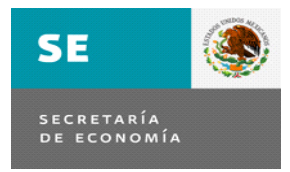

# **Poder para otorgar o suscribir Títulos de Crédito M-28**

 $\overline{\phantom{a}}$  ,  $\overline{\phantom{a}}$  ,  $\overline{\phantom{a}}$ 

- 1. Deberá seleccionarse el tipo de instrumento. En caso de ser escritura o póliza, se escribirá el número, volumen, libro y foja que le asignó el fedatario público al instrumento. En caso de acta, el número que el fedatario público le haya asignado a la misma. La fecha es común para cualquiera de las dos opciones.
- 2. Se anotará la clave del fedatario público que autorizó el documento, misma que le será asignada por el Registro Público, su nombre completo, así como el municipio y Estado de la República Mexicana en el que ejerce sus funciones; para el caso del Distrito Federal, se anotará respectivamente, el Distrito Federal y la Delegación Política a que corresponda.
- 3. Se anotará el nombre completo de quien emite el poder.
- 4. Se seleccionará alguna de las opciones
- 5. Se seleccionará el tipo de poder.
- 6. Se anotará el nombre completo de la persona a quien se otorga el poder.
- 7. Se seleccionará la fundamentación legal del poder. En caso de elegir "otros" se anotará el fundamento respectivo.
- 8. Se anotarán los generales de quien recibe el poder, que incluirán: nombre completo, lugar y fecha de nacimiento, estado civil, ocupación, clave del RFC y/o CURP y domicilio.

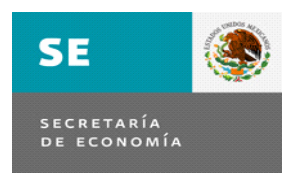

# **Anotación por Orden de Autoridad M-33 \***0. Folio Mercantil Electrónico\_\_\_\_\_\_\_\_\_\_\_\_\_\_\_\_\_\_\_\_\_\_\_\_\_\_\_\_\_

 $\overline{\phantom{a}}$  , and the contract of the contract of the contract of the contract of the contract of the contract of the contract of the contract of the contract of the contract of the contract of the contract of the contrac

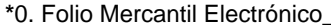

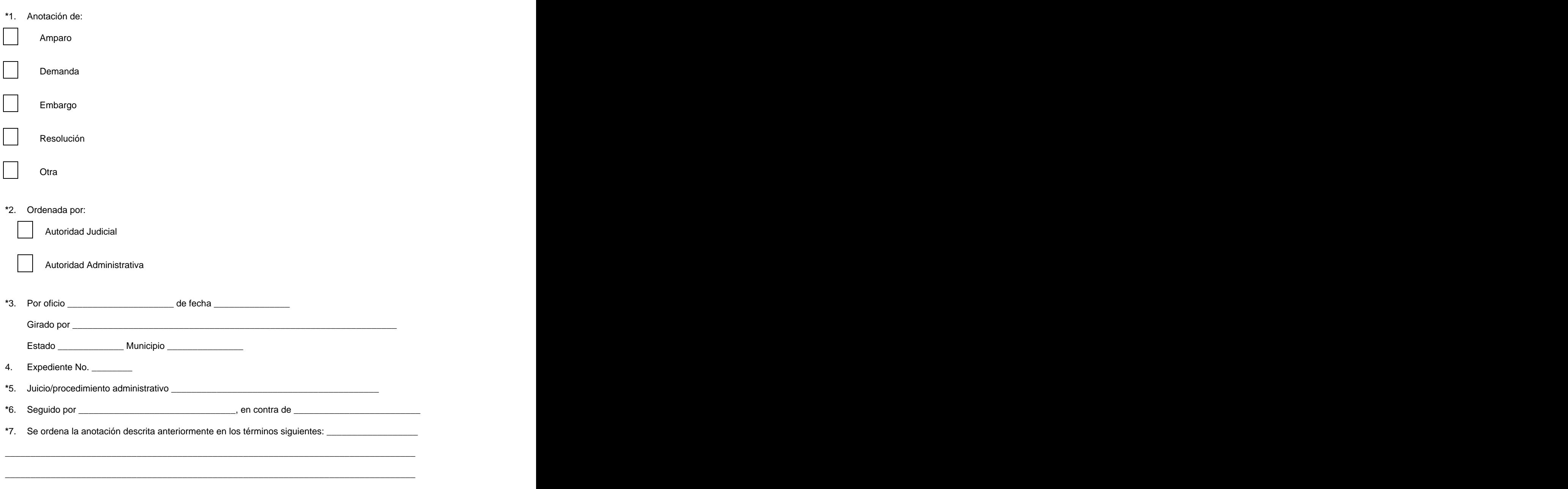

**\*** Campos obligatorios

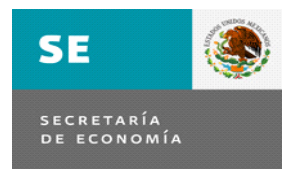

# **Anotación por Orden de Autoridad M-33**

 $\overline{\phantom{a}}$  , and the contribution of the contribution of the contribution of the contribution of the contribution of the contribution of the contribution of the contribution of the contribution of the contribution of the

- 0. El número de folio mercantil electrónico bajo el que se encuentra inscrita la sociedad.
- 1. Deberá indicar el tipo de anotación a realizar.
- 2. Indicar el tipo de autoridad que ordena la anotación.
- 3. Se anotará el número del oficio que envía la autoridad, la fecha del mismo, el nombre completo de la autoridad que dictó la orden de anotación, así como el Estado y municipio de la República en donde ejerce su jurisdicción.
- 4. Se anotará el número de expediente del que se deriva la orden de anotación.
- 5. Se anotará la clase del juicio o procedimiento del que se derivó la anotación.
- 6. Se anotará el nombre completo de quien(es) promueve(n) o demanda(n) y el nombre completo de la(s) persona(s) en contra de quien se promueve o se demanda.
- 7. Se anotarán los términos de la anotación ordenada (bienes embargados, monto, petitorios, resolutivos, etcétera, según corresponda).

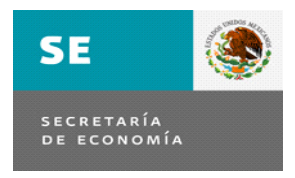

**Forma Precodificada del Registro Público de Comercio**

# **Sentencia de Concurso Mercantil/Declaración de Quiebra M-34**

 $\overline{\phantom{a}}$  , and the contract of the contract of the contract of the contract of the contract of the contract of the contract of the contract of the contract of the contract of the contract of the contract of the contrac

\_\_\_\_\_\_\_\_\_\_\_\_\_\_\_\_\_\_\_\_\_\_\_\_\_\_\_\_\_\_\_\_\_\_\_\_\_\_\_\_\_\_\_\_\_\_\_\_\_\_\_\_\_\_\_\_\_\_\_\_\_\_\_\_\_\_\_\_\_\_\_\_\_\_\_\_\_\_

**\***0. Folio Mercantil Electrónico\_\_\_\_\_\_\_\_\_\_\_\_\_\_\_\_\_\_\_\_\_\_\_\_\_\_\_\_\_

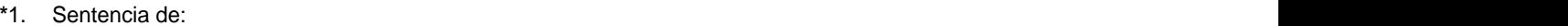

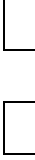

Concurso Mercantil

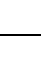

Declaración de Quiebra

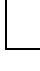

Revocación de Concurso Mercantil

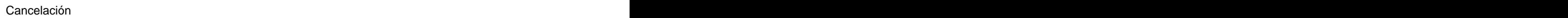

De fecha: \_\_\_\_\_\_\_\_\_\_\_\_\_\_\_\_\_\_

**\***2. Ordenada mediante oficio \_\_\_\_\_\_\_\_\_\_\_\_\_\_\_\_\_\_\_\_\_ de fecha \_\_\_\_\_\_\_\_\_\_\_\_\_\_\_

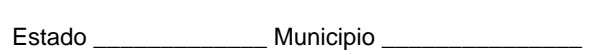

3. Expediente No. \_\_\_\_\_\_\_\_

4. Nombre de la Sociedad mercantil/Comerciante: \_\_\_\_\_\_\_\_\_\_\_\_\_\_\_\_\_\_\_\_\_\_\_\_\_\_\_\_\_\_\_\_

Girado por \_\_\_\_\_\_\_\_\_\_\_\_\_\_\_\_\_\_\_\_\_\_\_\_\_\_\_\_\_\_\_\_\_\_\_\_\_\_\_\_\_\_\_\_\_\_\_\_\_\_\_\_\_\_\_\_\_\_\_\_\_\_\_\_

**\***5. En el Juicio promovido por \_\_\_\_\_\_\_\_\_\_\_\_\_\_\_\_\_\_\_\_\_\_\_\_\_\_\_\_\_\_\_\_\_\_\_\_\_\_\_\_\_\_\_\_\_\_\_\_\_\_\_\_\_\_\_

**\***6. Se ordena la inscripción de la sentencia descrita anteriormente en los términos siguientes: \_\_\_\_\_

**\*** Campos obligatorios

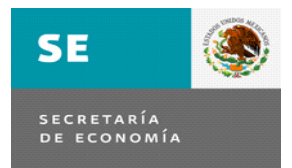

#### **Sentencia de Concurso Mercantil/Declaración de Quiebra M-34**

 $\overline{\phantom{a}}$  , and the contribution of the contribution of the contribution of the contribution of the contribution of the contribution of the contribution of the contribution of the contribution of the contribution of the

- 0. El número de folio mercantil electrónico bajo el que se encuentra inscrita la sociedad.
- 1. Deberá indicar el tipo de sentencia a inscribir y la fecha en que se dictó.
- 2. Se anotará el número del oficio que envía la autoridad, la fecha del mismo, el nombre completo de la autoridad que dictó la sentencia, así como el Estado y municipio de la República en donde ejerce su jurisdicción.
- 3. Se anotará el número de expediente del que se deriva la orden de anotación.
- 4. Se anotará el nombre completo de la sociedad mercantil o comerciante en contra de quien se promueve o se demanda el concurso mercantil (en el sistema este dato aparecerá en automático).
- 5. Se anotará el nombre completo de quien(es) promueve(n) o demanda(n).
- 6. Se anotarán los términos de la sentencia que se inscribe.

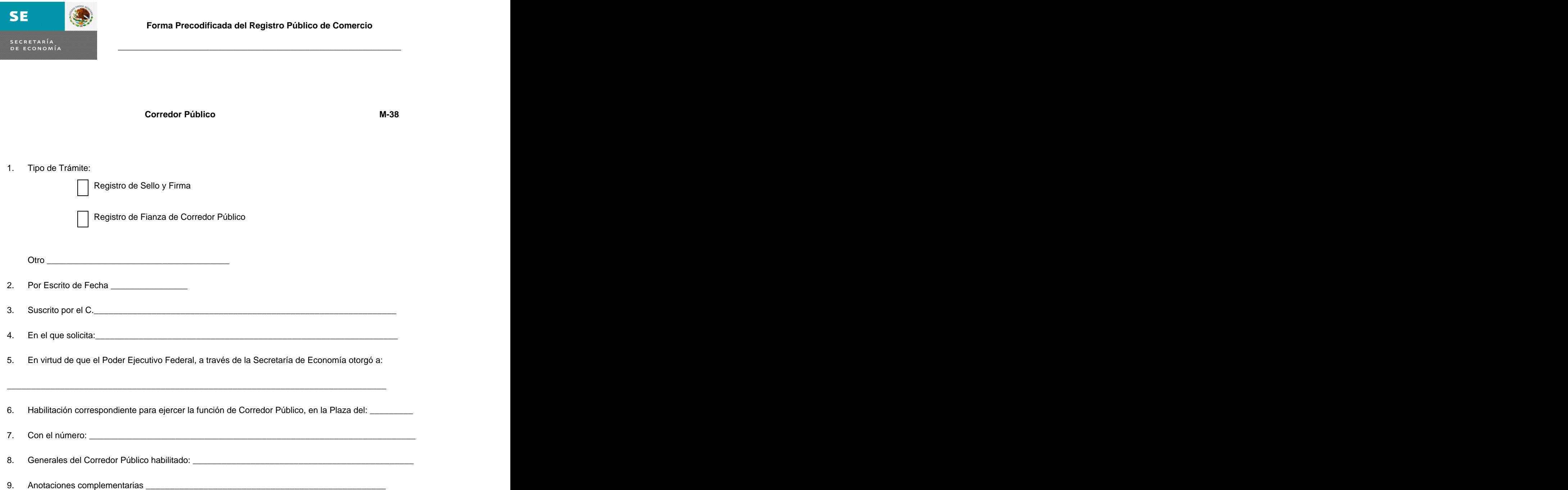

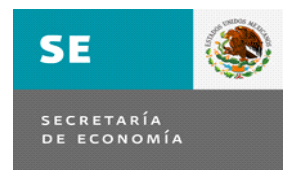

 $\overline{\Gamma}$ 

# **Corredor Público M-38**

٦

 $\overline{\phantom{a}}$  , and the contribution of the contribution of the contribution of the contribution of the contribution of the contribution of the contribution of the contribution of the contribution of the contribution of the

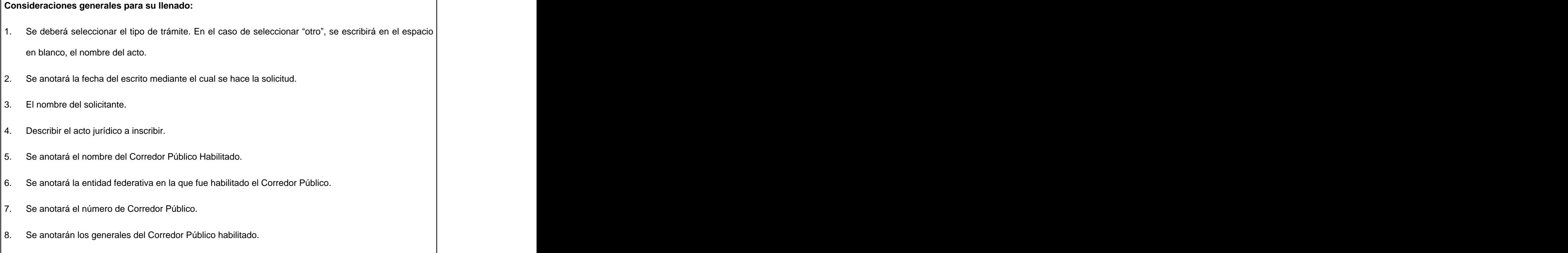

9. Anotaciones complementarias relacionadas con el acto a inscribir.

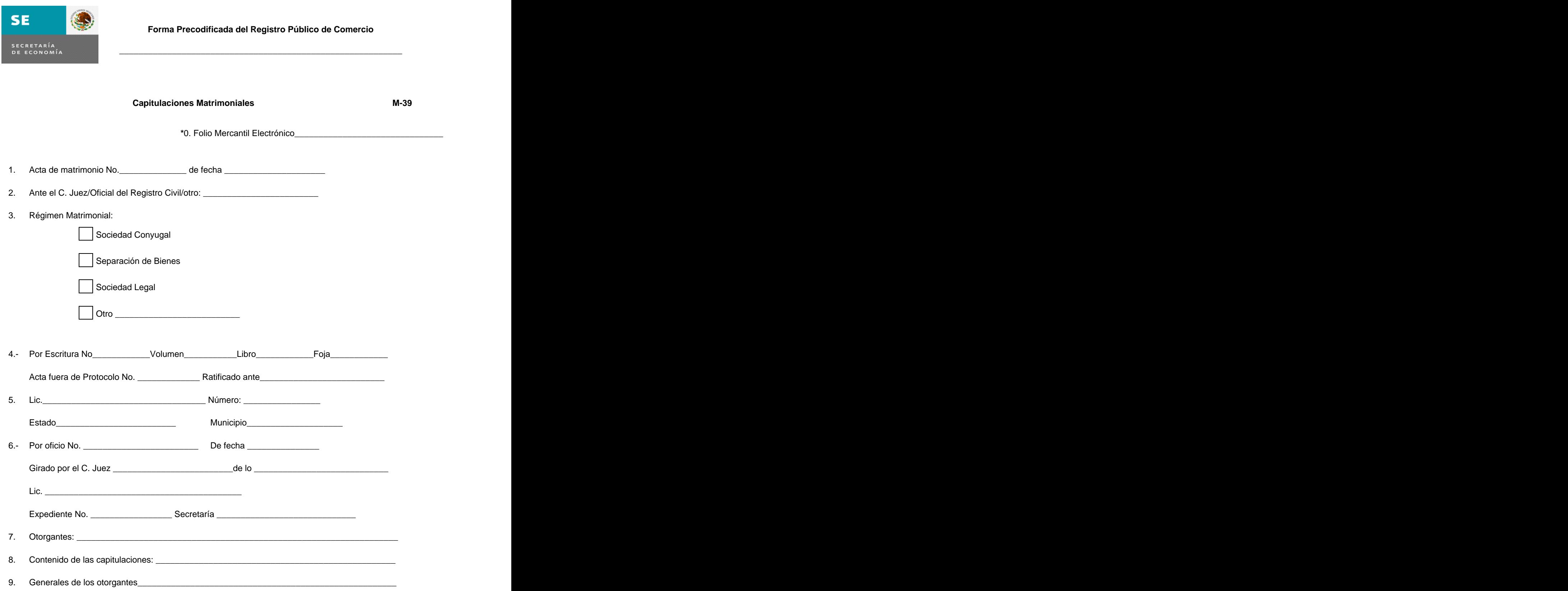

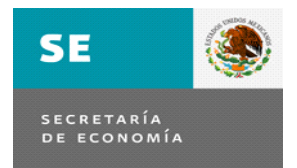

# **Capitulaciones Matrimoniales M-39**

 $\overline{\phantom{a}}$  , and the contribution of the contribution of the contribution of the contribution of the contribution of the contribution of the contribution of the contribution of the contribution of the contribution of the

- 0. El número de folio mercantil electrónico bajo el que se encuentra inscrita la sociedad.
- 1. Se anotará el número del acta de matrimonio y la fecha.
- 2. Se debe anotar el nombre del servidor público ante quien se haya celebrado el matrimonio.
- 3. Se seleccionará el tipo de régimen matrimonial.
- 4. Deberá seleccionarse el tipo de instrumento. En caso de ser escritura o póliza, se escribirá el número, volumen, libro y foja que le asignó el fedatario público al instrumento. En caso de acta, el número. La fecha es un campo común para cualquiera de las dos opciones.
- 5. Se anotará el nombre del fedatario y el número, completo, así como el Estado y municipio en el que ejerce sus funciones.
- 6. Se anotará el número del oficio, la fecha, el juzgado de procedencia, el nombre del Juez, el número del Expediente y la Secretaría en su caso.
- 7. Se anotará el nombre de los cónyuges.
- 8. Se anotará el contenido de las capitulaciones matrimoniales.
- 9. Se anotarán los generales de los cónyuges.

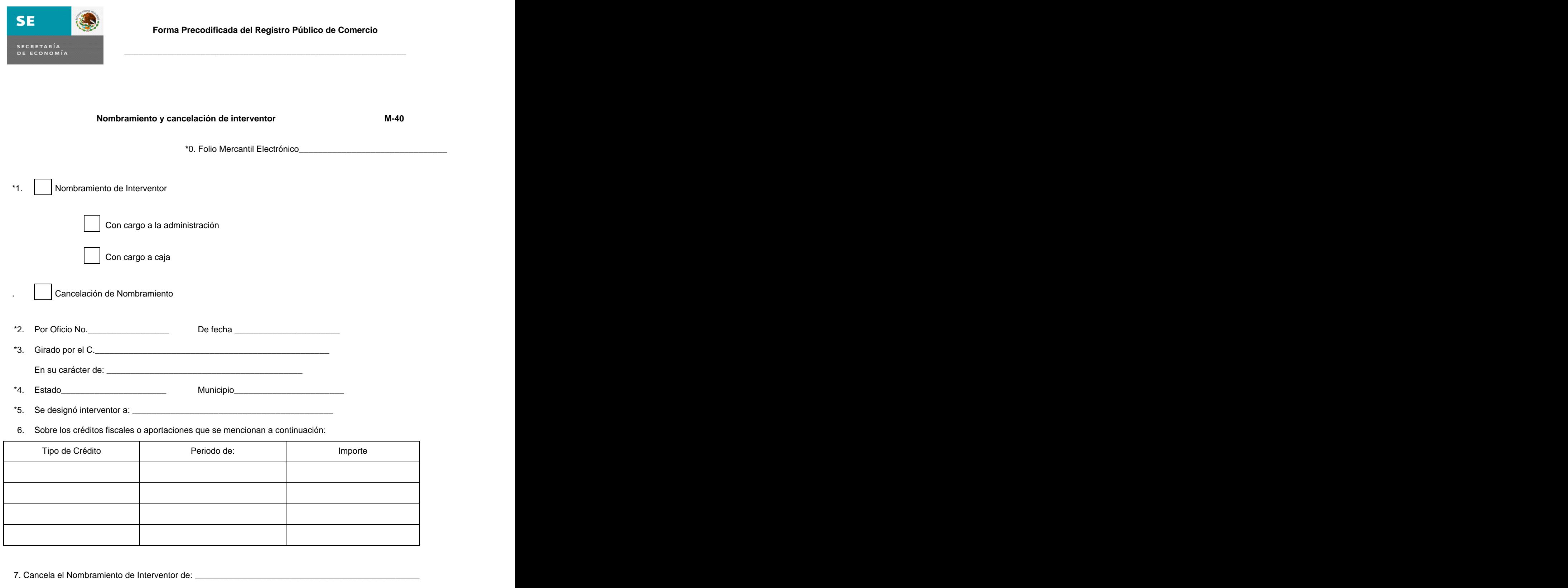

8. Anotada en este Folio con No. de Control Interno \_\_\_\_\_\_\_\_\_\_\_\_\_ de fecha \_\_\_\_\_\_\_\_\_\_\_\_\_\_\_\_\_\_\_\_\_\_\_\_\_

**\*** Campos obligatorios

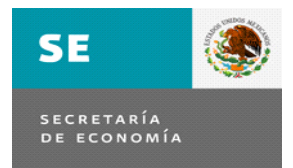

# **Nombramiento y cancelación de Interventor M-40**

 $\overline{\phantom{a}}$  , and the contribution of the contribution of the contribution of the contribution of the contribution of the contribution of the contribution of the contribution of the contribution of the contribution of the

- 0. El número de folio mercantil electrónico bajo el que se encuentra inscrita la sociedad.
- 1. Se deberá seleccionar la opción correspondiente a Nombramiento de Interventor, eligiendo en este caso también la modalidad (Con cargo a la Administración o a Caja) o bien si es cancelación de nombramiento.
- 2. Se anotará el número y fecha del oficio de la autoridad que haya designado al Interventor.
- 3. Se anotará el nombre y el cargo del funcionario que designó al Interventor.
- 4. El Estado y el municipio al que corresponde la autoridad que ordenó el nombramiento.
- 5. Nombre completo del Interventor designado.
- 6. Se anotará la descripción de los créditos fiscales, el periodo y el importe de cada crédito fiscal.
- 7. Cuando se trate de cancelación del nombramiento, indicando el nombre completo del Interventor del que haya la autoridad revocado o celado su nombramiento.
- 8. En el caso del numeral anterior, se debe anotar el número de control interno y la fecha de la anotación del nombramiento que se cancela.

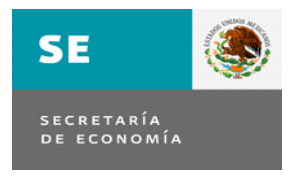

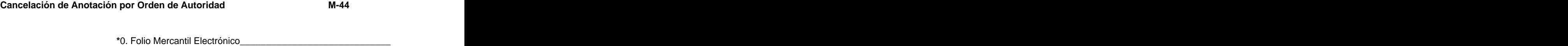

 $\overline{\phantom{a}}$  , and the contribution of the contribution of the contribution of the contribution of the contribution of the contribution of the contribution of the contribution of the contribution of the contribution of the

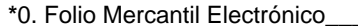

**\***1. Cancelación de: Amparo Demanda Embargo Resolución Otra de la contrada de la contrada de la contrada de la contrada de la contrada de la contrada de la contrada d<br>Otra de la contrada de la contrada de la contrada de la contrada de la contrada de la contrada de la contrada **\***2. La cancelación es: Total Parcial Parcial Parcial Parcial Parcial Parcial Parcial Parcial Parcial Parcial Parcial Parcial Parcial Parcial Parcial Parcial Parcial Parcial Parcial Parcial Parcial Parcial Parcial Parcial Parcial Parcial Parcial **\***3. Ordenada por: Autoridad Judicial Autoridad Administrativa **\***4. Por oficio \_\_\_\_\_\_\_\_\_\_\_\_\_\_\_\_\_\_\_\_\_ de fecha \_\_\_\_\_\_\_\_\_\_\_\_\_\_\_ Girado por \_\_\_\_\_\_\_\_\_\_\_\_\_\_\_\_\_\_\_\_\_\_\_\_\_\_\_\_\_\_\_\_\_\_\_\_\_\_\_\_\_\_\_\_\_\_\_\_\_\_\_\_\_\_\_\_\_\_\_\_\_\_\_\_ Estado \_\_\_\_\_\_\_\_\_\_\_\_\_ Municipio \_\_\_\_\_\_\_\_\_\_\_\_\_\_\_ 5. Expediente No. \_\_\_\_\_\_\_\_\_ **\***6. Juicio/procedimiento administrativo \_\_\_\_\_\_\_\_\_\_\_\_\_\_\_\_\_\_\_\_\_\_\_\_\_\_\_\_\_\_\_\_\_\_\_\_\_\_\_\_\_ **\***7. Seguido por \_\_\_\_\_\_\_\_\_\_\_\_\_\_\_\_\_\_\_\_\_\_\_\_\_\_\_\_\_\_\_, en contra de \_\_\_\_\_\_\_\_\_\_\_\_\_\_\_\_\_\_\_\_\_\_\_\_\_ **\***8. Se ordena la cancelación de la anotación descrita anteriormente en los términos siguientes: \_\_\_ \_\_\_\_\_\_\_\_\_\_\_\_\_\_\_\_\_\_\_\_\_\_\_\_\_\_\_\_\_\_\_\_\_\_\_\_\_\_\_\_\_\_\_\_\_\_\_\_\_\_\_\_\_\_\_\_\_\_\_\_\_\_\_\_\_\_\_\_\_\_\_\_\_\_\_\_\_\_

**\*** Campos obligatorios

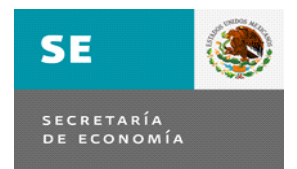

# **Cancelación de Anotación por Orden de Autoridad M-44**

 $\overline{\phantom{a}}$  , and the contribution of the contribution of the contribution of the contribution of the contribution of the contribution of the contribution of the contribution of the contribution of the contribution of the

- 0. El número de folio mercantil electrónico bajo el que se encuentra inscrita la sociedad.
- 1. Deberá indicar el tipo de anotación que se cancela.
- 2. Deberá seleccionar si es una cancelación total o parcial.
- 3. Indicar el tipo de autoridad que ordena la cancelación de la anotación.
- 4. Se anotará el número del oficio que envía la autoridad, la fecha del mismo, el nombre completo de la autoridad que dictó la orden de cancelación de la anotación, así como el Estado y municipio de la República en donde ejerce su jurisdicción.
- 5. Se anotará el número de expediente del que se deriva la orden de cancelación.
- 6. Se anotará la clase del juicio o procedimiento del que se derivó la cancelación.
- 7. Se anotará el nombre completo de quien(es) promueve(n) o demanda(n) y el nombre completo de la(s) persona(s) en contra de quien se promueve o se demanda.
- 8. Se anotarán los términos de la cancelación de la anotación ordenada (bienes embargados, monto, petitorios, resolutivos, etcétera, según corresponda).

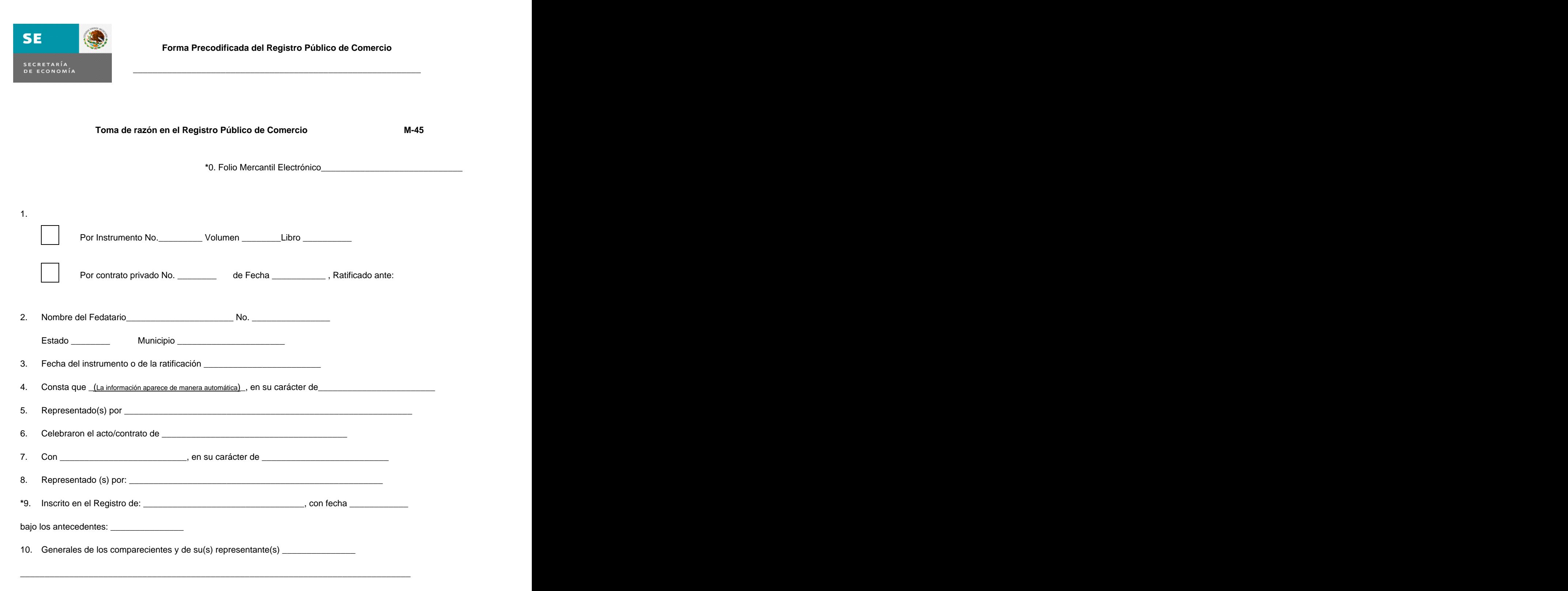

**\*** Campos obligatorios

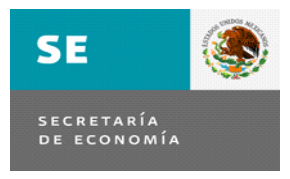

#### **Toma de razón en el Registro de Comercio M-45**

 $\overline{\phantom{a}}$  , and the contribution of the contribution of the contribution of the contribution of the contribution of the contribution of the contribution of the contribution of the contribution of the contribution of the

 $\frac{1}{2}$  ,  $\frac{1}{2}$  ,  $\frac{1$ 

#### **Consideraciones generales para su llenado:**

**Nota:** Esta forma precodificada se utilizará exclusivamente para los fines establecidos en el artículo 22 del Código de Comercio, excluyendo a las garantías mobiliarias cuya inscripción está sujeta a lo establecido en la Sección Única del Registro Único de Garantías Mobiliarias del citado Código.

- 0. El número de folio mercantil electrónico bajo el que se encuentra inscrita la sociedad.
- 1. Deberá seleccionar si se formalizó por medio de Instrumento Público o por Contrato Privado y anotar en su caso el número de instrumento, o bien el número del contrato privado y la fecha de éste con la estructura DD/MM/AAAA.
- 2. Se anotará el nombre del fedatario público que formalizó el acto o ante quien se hayan ratificado las firmas de los contratantes, el número del fedatario, la entidad federativa y el municipio en donde reside.
- 3. Se anotará la fecha del instrumento o en la que se realizó la ratificación de las firmas de los contratantes con la estructura DD/MM/AAAA.
- 4. Se anotará el nombre completo del comerciante y el carácter con el que suscribe el acto o contrato.
- 5. En su caso se anotará el nombre completo de su(s) representante(s).
- 6. Se anotará el nombre del acto o contrato que suscriben.
- 7. Se anotará el nombre(s) del(os) otro(s) contratante(s).
- 8. En el caso de estar representado(s), el nombre o nombres de quien(es) lo representa(n).
- 9. Se deberá anotar la oficina del Registro Público de la Propiedad o el Registro especial en el que se haya inscrito el acto jurídico, la fecha y los antecedentes registrales de la inscripción.
- 10. Se anotarán los generales de los comparecientes o de su(s) representante(s), en los que deberán incluir: nombre completo, nacionalidad y domicilio.

Copyright 2010 National Law Center for Inter-American Free Trade

E-mail: natlaw@natlaw.com